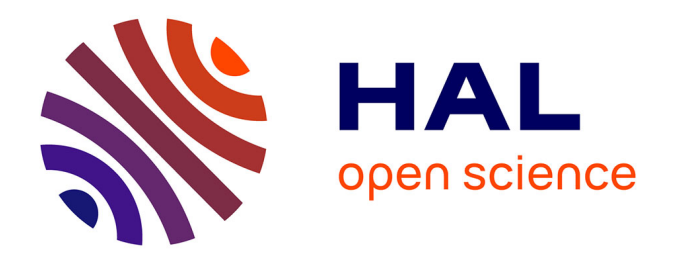

# **Impact de l'exploitation forestière sur la diversité des bryophytes : analyse statistique. Rapport de stage CEI (Certificat d'Expérience à l'International)**

Camille Fabbri

### **To cite this version:**

Camille Fabbri. Impact de l'exploitation forestière sur la diversité des bryophytes : analyse statistique. Rapport de stage CEI (Certificat d'Expérience à l'International). AgroParisTech. 2017, pp.45. hal-03326769

# **HAL Id: hal-03326769 <https://hal.inrae.fr/hal-03326769>**

Submitted on 26 Aug 2021

**HAL** is a multi-disciplinary open access archive for the deposit and dissemination of scientific research documents, whether they are published or not. The documents may come from teaching and research institutions in France or abroad, or from public or private research centers.

L'archive ouverte pluridisciplinaire **HAL**, est destinée au dépôt et à la diffusion de documents scientifiques de niveau recherche, publiés ou non, émanant des établissements d'enseignement et de recherche français ou étrangers, des laboratoires publics ou privés.

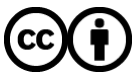

[Distributed under a Creative Commons Attribution 4.0 International License](http://creativecommons.org/licenses/by/4.0/)

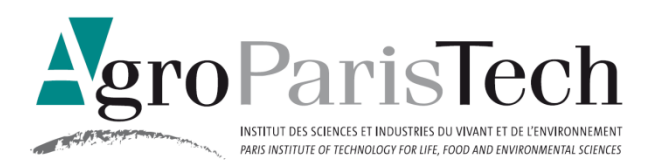

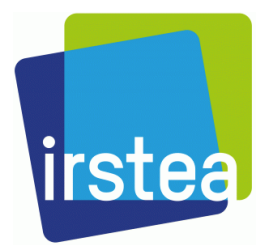

Année 2016-2017 Année de CEI

Camille FABBRI

# Rapport de stage CEI

« Impact de l'exploitation forestière sur la diversité des bryophytes : analyse statistique »

Maître de stage : Marion Gosselin

Enseignant référent : Mathieu Fortin

Stage réalisé du 12 Septembre au 16 Décembre 2016

#### <span id="page-2-0"></span>**Remerciements**

Je tiens à remercier Marion Gosselin, ma maître de stage, qui m'a accordé la chance de travailler au sein d'IRSTEA bien que mes connaissances en bryologie étaient très faibles à mon arrivée. Je la remercie pour sa disponibilité, son encadrement et ses conseils qui m'ont été d'une grande aide.

Je remercie Christophe Baltzinger sans qui je n'aurais peut-être pas eu la possibilité de venir faire mon stage à IRSTEA.

Je remercie Frédéric Gosselin qui m'a énormément aidée à travailler sur les scripts R et sur WinBUGS, qui m'a consacré beaucoup de son temps et sans qui je n'aurais pas pu avancer dans ce projet.

Je remercie également toute l'équipe d'IRSTEA qui m'a aidée pendant mon stage, pour leur bonne humeur et leur soutien et particulièrement Yoan Paillet qui a pris le temps de répondre à toutes mes questions.

Je remercie Mathieu Fortin, mon enseignant référent, qui a accepté de me suivre tout au long de mon année de CEI.

## Table des matières

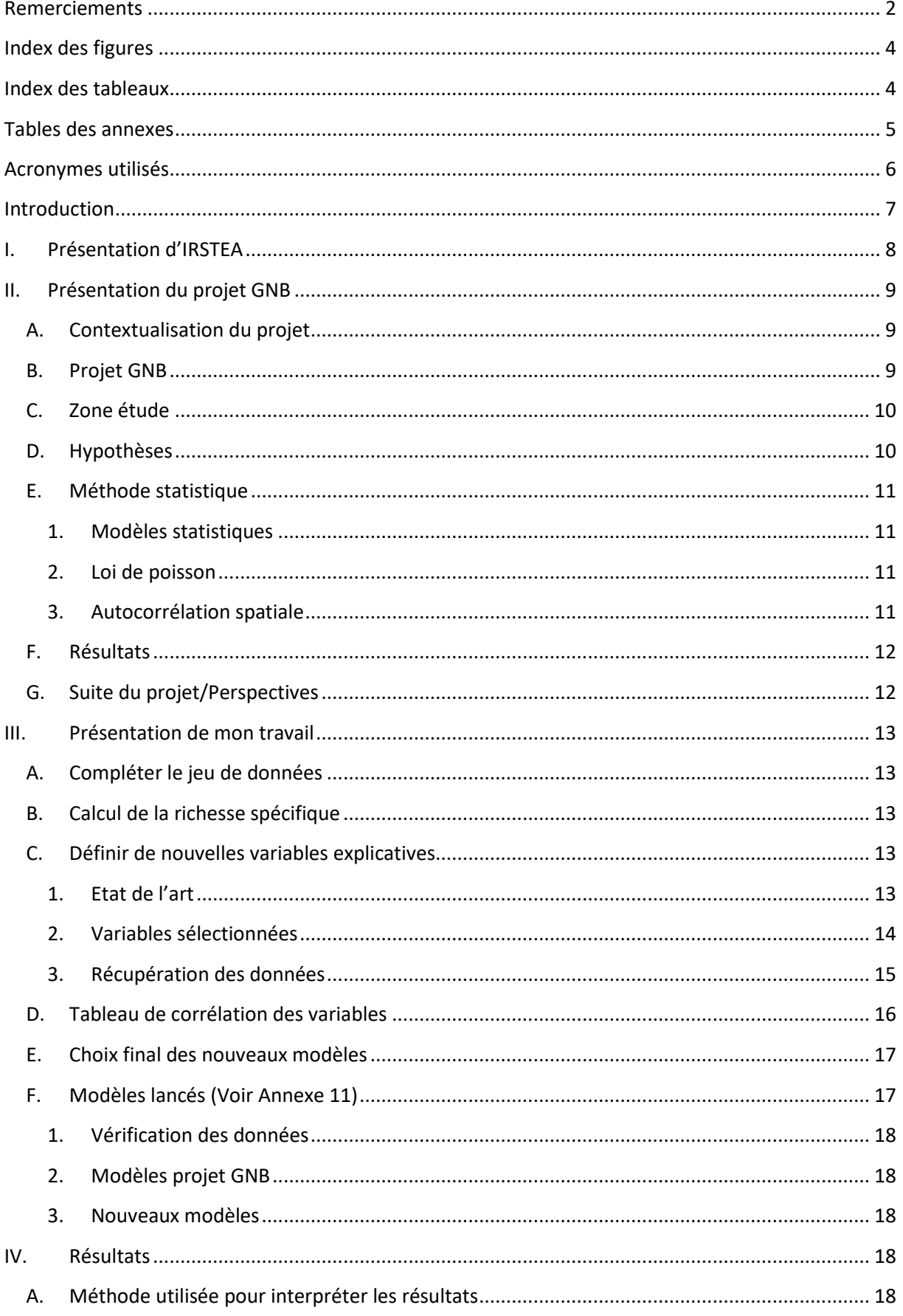

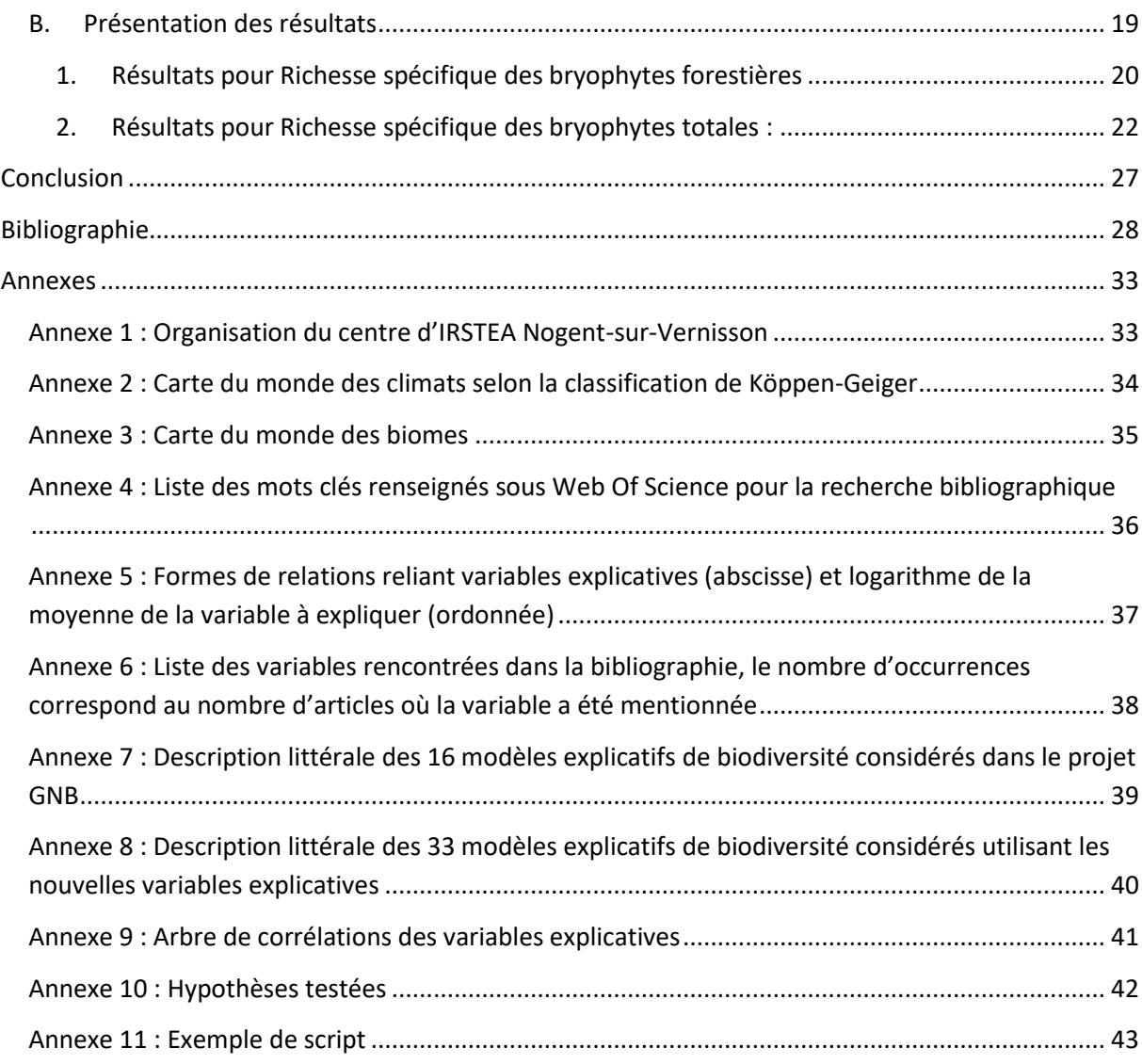

# <span id="page-4-0"></span>**Index des figures**

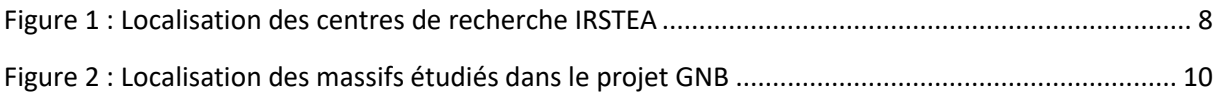

# <span id="page-4-1"></span>**Index des tableaux**

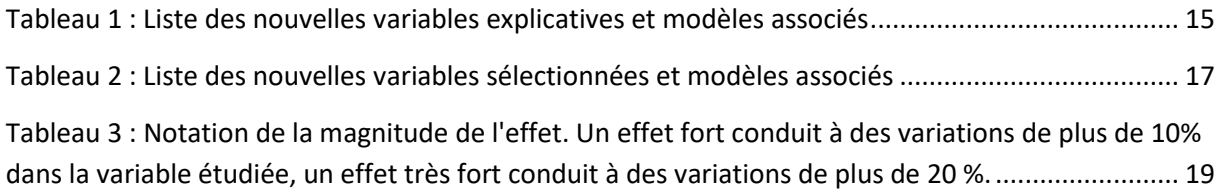

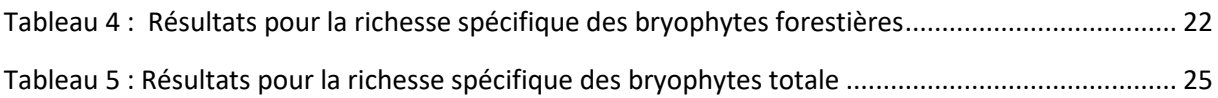

## <span id="page-5-0"></span>**Tables des annexes**

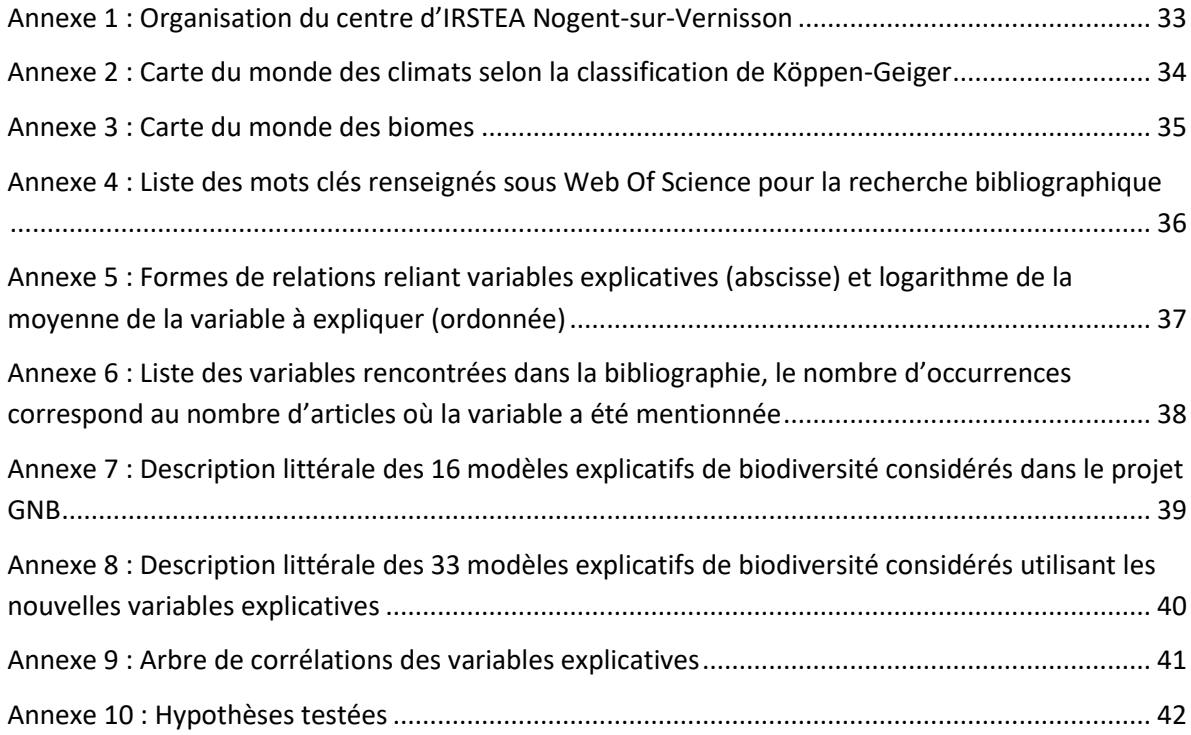

# <span id="page-6-0"></span>**Acronymes utilisés**

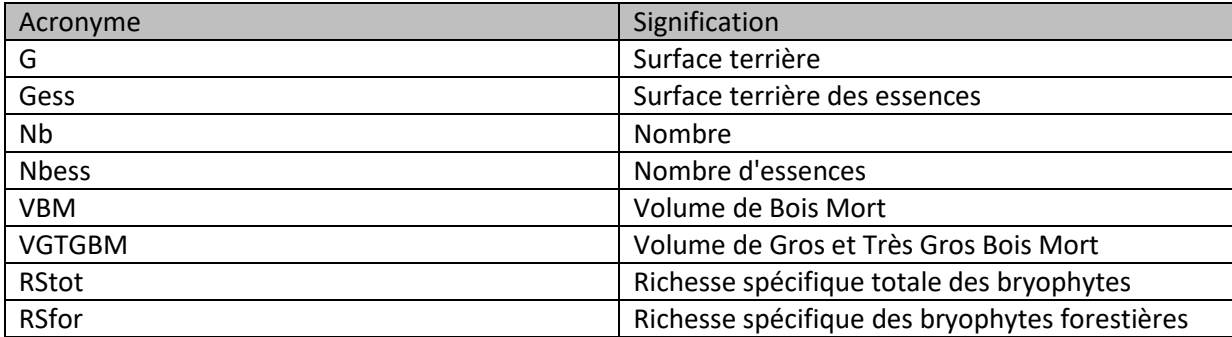

#### <span id="page-7-0"></span>**Introduction**

A la suite de ma deuxième année d'études à AgroParisTech et avant de commencer ma troisième année, j'ai décidé de faire une année de CEI (Certificat d'Expérience Internationale) pour pouvoir découvrir des professions et des horizons que je ne connais pas, en faisant plusieurs stages dans différents instituts.

J'ai passé trois mois, de septembre à décembre 2016, dans le centre de recherches d'IRSTEA sur le site de Nogent-sur-Vernisson. J'avais comme objectif en faisant ce stage de découvrir le domaine de la recherche que je n'avais encore jamais côtoyé afin de me faire un avis sur la possibilité de travailler en tant que chercheur plus tard.

Lors de mon stage j'ai travaillé au sein de l'unité de recherches Biodiversité avec Marion Gosselin, ma maitre de stage. J'ai pu travailler sur l'analyse statistique de l'impact de l'exploitation forestière sur la diversité des bryophytes. Mon rôle a tout d'abord consisté à enrichir la bibliographie déjà réalisée sur ce sujet, étape importante dans un projet de recherche, puis à compléter un jeu de données existant (compléments et mise en forme des tableaux), recenser et formuler les hypothèses restant à traiter par rapport au travail réalisé en 2013 avec des modèles à une variable (utiliser des modèles à plusieurs variables explicatives, traiter les données de richesse spécifique) et enfin à faire tourner les modèles et analyser les résultats obtenus.

Dans ce rapport je vais tout d'abord vous présenter l'organisme dans lequel j'ai passé ces trois mois. Puis je vous présenterai le contexte d'étude dans lequel j'ai travaillé, mon rôle et ce que j'avais à faire à IRSTEA. Enfin je vous présenterai les résultats que j'ai obtenus lors de mon étude.

### <span id="page-8-0"></span>**I. Présentation d'IRSTEA**

IRSTEA (Institut national de Recherche en Sciences et Technologies pour l'Environnement et l'Agriculture), est un établissement public à caractère scientifique et technologique (EPST), placé sous la double tutelle des ministères en charge de la recherche et de l'agriculture et en forte collaboration avec le ministère de l'écologie.

Anciennement CEMAGREF (Centre national du machinisme agricole, du génie rural et des Eaux et Forêts), IRSTEA a acquis son nouveau nom en 2012 afin de faire coïncider son acronyme avec

les recherches qu'il réalise actuellement et qui ont évolué depuis la création de l'institut en 1981.

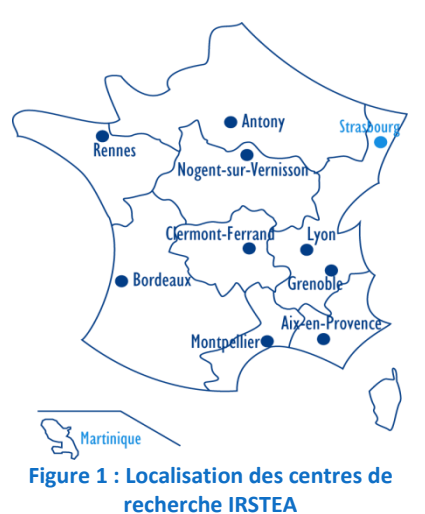

IRSTEA est un organisme de recherche finalisée qui est impliqué dans l'appui aux politiques publiques, fortement contributeur à l'enseignement supérieur et qui est un acteur de la structuration de la recherche environnementale. Ses activités de recherche et d'expertise impliquent un partenariat fort avec les universités et les organismes de recherche français et européens, les acteurs économiques et porteurs de politique publique. Ses missions consistent à « entreprendre, réaliser, coordonner et soutenir, à moyen et long terme, à son initiative ou à la demande de l'Etat, tous travaux de recherche scientifique et technologique dans les domaines de l'aménagement et de la gestion durables des territoires, en particulier agricoles et naturels, et de leurs ressources » (décret statutaire daté du 13 février 2012). La recherche finalisée est organisée autour de trois pôles : eaux, écotechnologies et territoires.

L'institut est membre fondateur de l'alliance AllEnvi (Alliance nationale de recherche pour l'environnement) et du réseau européen Peer (Partnership for european environmental research). Il est labellisé « Institut Carnot » depuis 2006.

IRSTEA est organisée en 9 centres régionaux, 18 Unités de Recherche (UR) dont 5 Unités Mixtes de Recherche (UMR), ce qui représente environ 70 équipes de recherche.

Le centre de Nogent-sur-Vernisson compte une Unité de Recherche spécialisée dans les écosystèmes forestiers de plaine et les pratiques de gestion sylvicole favorables à la production de bois et à la préservation de la biodiversité forestière. Il est rattaché au thème de Recherche (TR) SEDYVIN (Systèmes écologiques terrestres : dynamiques, vulnérabilité et ingénierie) qui fédère l'ensemble des activités d'écologie terrestre menées dans les centres de Nogent-sur-Vernisson, Grenoble et Aix-en-Provence. 45 agents permanents travaillent sur ce centre, 8 doctorants, environ 10 agents contractuels et 10 stagiaires de l'enseignement supérieur par an.

Les recherches réalisées à IRSTEA de Nogent-sur-Vernisson sont organisées autour de 4 axes dans 4 équipes (**Cf Annexe 1**):

- 1. Forêts Hétérogènes : comprendre et modéliser le renouvellement et la croissance des peuplements en forêts mélangées ou inéquiennes
- 2. Groupe Diversité, Adaptation des Arbres Forestiers : conserver et valoriser la diversité génétique des arbres
- 3. Interactions Forêts, Ongulés, Activité Humaines : concilier ongulés sauvages et écosystèmes forestiers
- 4. Biodiversité : Préserver les espèces forestières dans nos territoires

J'ai effectué mon stage dans l'équipe Biodiversité (BIODIV), qui travaille sur le projet Gestion, Naturalité et Biodiversité sur lequel a porté mon stage.

## <span id="page-9-1"></span><span id="page-9-0"></span>**II. Présentation du projet GNB**

### **A. Contextualisation du projet**

La biodiversité forestière française est riche mais marquée par l'omniprésence des interventions humaines passées (défrichement, bois de feu, chasse…) et présentes (exploitation du bois, chasse, reboisement...). Au jour d'aujourd'hui, seulement 0,2% des forêts françaises ne sont pas perturbées par l'Homme (Maaf et IGN 2016), ce qui représente une très faible surface pour des espèces rattachées à ces milieux.

Lors d'une méta-analyse européenne (Paillet et al. 2010), il a été démontré que l'exploitation forestière a un effet global négatif sur la richesse en espèces locales, et cet effet varie en fonction du groupe taxonomique auquel on s'intéresse (favorise la flore vasculaire). Ce phénomène est cependant peu étudié dans un contexte de forêts tempérées (**Cf Annexe 2 et 3**), notamment en France. La majorité des études ont été faites dans un contexte de forêts boréales, les échantillonnages réalisés n'ont pas toujours été rigoureux et de nombreux facteurs explicatifs n'ont pas été analysés.

En France, la stratégie adoptée pour conserver la biodiversité forestière est d'étendre le réseau de réserves forestières. Cette mesure fait partie des mesures adoptées dans la Stratégie Nationale pour la Biodiversité. On peut cependant se demander si ce procédé est efficace étant donné le peu d'études dans le contexte français.

### <span id="page-9-2"></span>**B. Projet GNB**

Le projet « Gestion forestière, Naturalité, Biodiversité » (GNB) a été lancé en 2008 par les chercheurs d'IRSTEA en partenariat avec l'ONF et la RNF et s'est terminé fin 2014. Il avait pour but d'étudier l'impact de l'arrêt de l'exploitation forestière dans le réseau des réserves forestières intégrales sur la structure des peuplements et sur leur biodiversité dans les forêts tempérées françaises.

L'étude comprenait l'analyse de la biodiversité à différents niveaux (niveau global, groupe d'espèces, espèces) et la recherche de facteurs explicatifs des différences de biodiversité entre des peuplements exploités et leurs équivalents non exploités, ainsi que le test d'indicateurs indirects de biodiversité sur un gradient étendu d'intensité de gestion.

Ce projet avait pour objectifs :

- de quantifier et de mieux comprendre la réponse de 7 groupes taxonomiques à l'arrêt de l'exploitation forestière et de la confronter à une méta-analyse de la littérature scientifique mondiale ;
- de comparer le pouvoir explicatif de la mise en réserve en tant que telle à celui d'autres facteurs sur lesquels le gestionnaire peut avoir une influence ;
- de tester la fiabilité et la faisabilité de protocoles de relevés taxonomiques répondant à des demandes de gestionnaires, et de développer des méthodes statistiques adaptées aux données de biodiversité.

Les facteurs utilisés dans cette étude ont été classés en trois grandes catégories :

naturalité anthropique : caractéristiques induites par l'action de l'Homme ;

- naturalité biologique : caractéristiques non-induites par l'action de l'Homme ;
- gestion hors naturalité : caractéristiques à priori non liées à la notion de naturalité ;

La naturalité est définie comme étant la qualité d'un milieu naturel ou comme décrivant le caractère naturel d'un milieu.

De cette manière 16 modèles ont été choisis (**Cf Annexe 7**) en fonction de la corrélation des variables, des arguments écologiques et des arguments liés à la gestion et ont été classés en fonction de leur type de naturalité.

<span id="page-10-0"></span>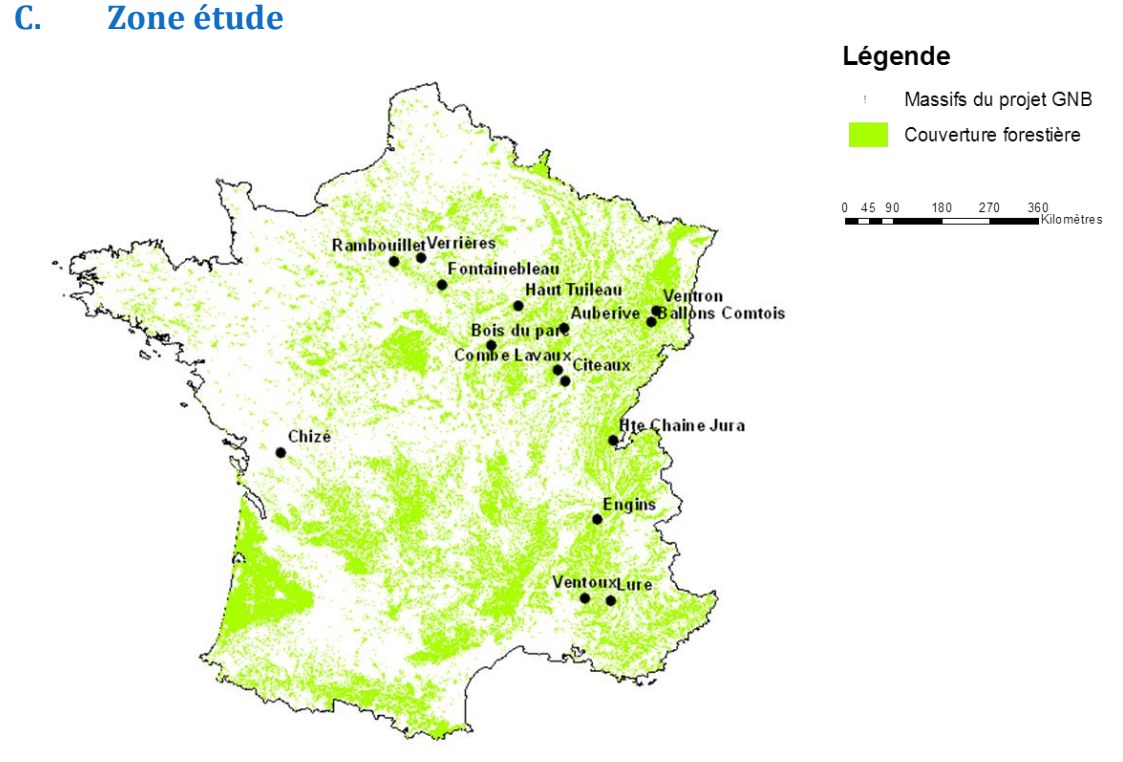

**Figure 2 : Localisation des massifs étudiés dans le projet GNB**

<span id="page-10-2"></span>Un réseau de placettes appariées a été mis en place dans 15 massifs forestiers (plaine et montagne) français : 1 placette en réserve intégrale et 1 placette en forêt exploitée. Au total 213 placettes ont été analysées. Des critères de présélection des massifs ont été définis : les placettes en réserve devaient présenter un arrêt de l'exploitation depuis plus de 20 ans et les essences autochtones devaient être dominantes dans les peuplements. Le choix des placettes en peuplement non géré a été réalisé par tirage au sort puis ces dernières ont été appariées à des placettes en peuplement géré avec comme condition une station similaire.

<span id="page-10-1"></span>L'étude a porté sur 7 groupes taxonomiques : bryophytes, champignons lignicoles, plantes vasculaires, coléoptères saproxyliques et carabiques, oiseaux et chauves-souris.

#### **D. Hypothèses**

L'échantillonnage a été conçu et équilibré pour tester la principale hypothèse suivante : la richesse en biodiversité est plus grande dans les peuplements exploités que dans les peuplements non-exploités.

D'autres hypothèses ont été testées à titre exploratoire. Par exemple, la richesse de tel ou tel groupe augmente avec les variables dendrométriques favorisées par la mise en réserve (volume de bois mort, volume de gros et très gros bois vivants...)

### <span id="page-11-0"></span>**E. Méthode statistique**

#### **1. Modèles statistiques**

<span id="page-11-1"></span>Pour analyser les données, le projet GNB a utilisé des modèles statistiques paramétriques. Cela a permis d'estimer la magnitude de la relation entre des variables explicatives et une variable à expliquer et également de prendre en compte les sources de nuisance dans la mise en œuvre de cette relation. Le projet n'a pas utilisé les simples tests d'hypothèse nulle le seul critère de significativité statistique car on ne peut aboutir qu'au rejet de cette hypothèse si on accumule suffisamment de données. Le choix s'est porté sur la magnitude et non pas la significativité car la magnitude de l'effet semble plus importante et elle peut être forte alors que la significativité est faible (et inversement). Deux niveaux de magnitude des effets ont été testés en dessous desquels on considère arbitrairement que la variation est négligeable : 10% et 20% de variation.

Pour chaque hypothèse testée, plusieurs modèles statistiques ont été utilisés afin de tester différentes formes de relations continues entre les variables explicatives et à expliquer (**Cf Annexe 5**):

- 4 modèles à effets fixes :
	- o Modèle linéaire simple
	- o Modèle à seuil fixe
	- o Modèle sigmoïde
	- o Modèle quadratique
- 1 modèle à effet aléatoire "massif"
	- o Modèle linéaire aléatoire

Les modèles à effet fixe impliquent un effet de la variable explicative testée identique pour tous les massifs, seule l'ordonnée à l'origine sera différente d'un massif à l'autre. Au contraire, le modèle à effet aléatoire va prendre en compte la différence d'effet de la variable entre les massifs (ordonnée à l'origine et pente diffèrent d'un massif à l'autre).

#### **2. Loi de poisson**

<span id="page-11-2"></span>La loi de probabilité associée à la distribution de la richesse spécifique que nous avons choisie est la loi de poisson. En effet, c'est une loi qui est adaptée aux données de comptage car elle prend des valeurs positives (sur R+).

Dans ce cas on fait l'hypothèse que la variance est égale à la moyenne. Cependant cette hypothèse est rarement vérifiée pour les données de comptage de type richesse comme c'est le cas pour nous. On retrouve plus souvent l'égalité suivante : variance = k\*moyenne. Si k est supérieur à 1 alors on se trouve en situation de données sur-dispersées et si au contraire k est inférieur à 1 alors on se retrouve avec des données sous-dispersées.

<span id="page-11-3"></span>Pour résoudre ce problème, nous avons utilisé une fonction généralisée de poisson développée en interne dans l'équipe Biodiversité qui autorise la sur- et la sous-dispersion. Cette fonction utilise deux paramètres : la moyenne thêta attendue pour la variable à expliquer et le coefficient k de dispersion.

#### **3. Autocorrélation spatiale**

Dans l'étude, un point important est l'autocorrélation spatiale. En effet, lors de l'échantillonnage, la sélection des placettes en réserves a été contrainte par la taille restreinte des réserves forestières alors que la sélection des placettes en zone exploitée a été réalisée dans des surfaces plus larges. Dès lors, les placettes en réserve sont globalement plus proches les unes des autres que les placettes en zone exploitée.

Ce choix d'échantillonnage a pour résultat un niveau de dépendance entre placettes potentiellement différent selon qu'on se trouve en zone exploitée ou en réserve (loi de Tobler, 1970). La non prise en compte de ce phénomène peut induire des problèmes de précision. Ainsi, dans les tests de significativité statistique, des différences seront détectées comme significatives alors qu'elles ne le sont pas.

Pour prendre en compte l'autocorrélation spatiale, différentes méthodes disponibles sous le logiciel R ont été testées ainsi que des méthodes fréquentistes et bayésiennes. Pour les données irrégulièrement espacées, comme c'est le cas des données GNB, la méthode bayésienne de type MCMCLH est la meilleure.

#### <span id="page-12-0"></span>**F. Résultats**

Les premiers résultats concernent l'analyse multi-taxonomique. Les mêmes modèles (simples, à une seule variable explicative) ont été comparés pour tous les taxons.

La mise en réserve a eu des effets sur la structure du peuplement forestier avec une augmentation de la densité des peuplements, de la surface terrière et de la présence de bois mort, les effets étant différents entre plaine et montagne. La mise en réserve a également eu des effets sur la biodiversité. Des effets significatifs positifs ont été observés pour les bryophytes forestières ainsi que sur les champignons lignicoles rares.

L'effet de nombreuses variables favorisées par l'arrêt de l'exploitation (comme le volume de bois mort) et d'autres variables (comme le nombre d'essences) a été testé et a eu des résultats différents en fonction des groupes taxonomiques étudiés.

Pour chaque groupe taxonomique, les modèles expliquant le mieux la richesse en espèce ont été déterminés. En ce qui concerne les bryophytes, ces résultats n'ont exploité que 5 massifs.

Cette étude a permis de conclure que la mise en réserve a un effet positif sur les bryophytes et les champignons lignicoles et a confirmé l'intérêt de certaines pratiques pour une partie de la biodiversité.

#### <span id="page-12-1"></span>**G. Suite du projet/Perspectives**

En 2017, l'objectif est de réaliser un projet GNB<sup>+</sup> en étendant l'étude au Massif Central et aux Pyrénées. Cela permettra d'agrandir le jeu de données (22 massifs et 282 placettes) qui sera donc plus représentatif car plus complet. Le but de ce nouveau projet sera d'affiner les analyses de magnitude avec les gestionnaires, d'affiner les analyses par groupes écologiques et de réaliser des analyses en abondance et en composition.

Mon stage se situe dans la continuité du projet 2010-2014 et consiste à étudier l'impact de l'exploitation forestière plus en détails sur un groupe taxonomique précis (les bryophytes) en reprenant les données collectées lors du projet GNB, le but étant :

- d'élargir les résultats en utilisant les données (acquises entre temps) d'un plus grand nombre de massifs ;
- d'ajouter aux modèles "simples" (communs à tous les taxons) des modèles propres aux hypothèses écologiques portant sur les bryophytes et comprenant potentiellement des interactions entre variables explicatives.

### <span id="page-13-1"></span><span id="page-13-0"></span>**III. Présentation de mon travail**

### **A. Compléter le jeu de données**

Le projet GNB a pris fin en 2012 mais toutes les données collectées n'avaient pas pu être traitées en raison de détermination d'espèces à terminer en laboratoire. Dans le cadre de mon stage je me suis occupée des données de trois massifs : Parroy, Haut-Tuileau et Combe Lavaux.

Mon travail a consisté à reprendre les fiches de relevés qui nous ont été envoyées, à compléter les tableaux de données déjà préparés contenant les données des autres massifs et à vérifier les données.

### <span id="page-13-2"></span>**B. Calcul de la richesse spécifique**

Pour chaque placette, la richesse spécifique totale et la richesse spécifique en espèces forestières ont été calculées.

La France ne possédant pas de base de traits (physiologiques et écologiques) des mousses qui lui est propre, nous sommes obligés d'utiliser celles d'autres pays. Nous avons à notre disposition celle de l'Angleterre (Bryoatt, Hill et al, 2007) et celle de l'Allemagne (Schmidt et al, 2011). En ce qui concerne les caractéristiques forestières des mousses nous avons utilisé la base de données de Schmidt et al (2011), qui est la plus proche de ce que l'on peut retrouver en France, pour calculer la richesse en espèces forestières.

Tous les modèles seront lancés sur la richesse spécifique et la richesse en bryophytes forestière (variables à expliquer). Il était prévu de lancer certains modèles plus particulièrement sur la richesse des bryophytes en fonction de leur groupe écologique (par exemple espèces de milieux humides, espèces saprolignicoles...) en fonction de la variable explicative sélectionnée (**Cf Annexe 10**), mais cela n'a pas été possible, faute de temps, lors de mon stage.

### <span id="page-13-3"></span>**C. Définir de nouvelles variables explicatives**

#### **1. Etat de l'art**

<span id="page-13-4"></span>La première partie de mon travail consistait à reprendre la bibliographie déjà réalisée sur les bryophytes et à la compléter, afin de déterminer quelles variables sont susceptibles d'avoir une influence sur la réponse des bryophytes à la mise en réserve.

Dans un premier temps, j'ai repris la bibliographie réalisée par Sylvain DELABYE en 2013. Sylvain a analysé la bibliographie concernant les variables qui expliquent la réponse de la biodiversité à l'arrêt de l'exploitation forestière. Il a travaillé sur trois groupes taxonomiques : les bryophytes, les champignons lignicoles et les lichens. Pour réaliser la synthèse, Sylvain a établi un protocole lui permettant de sélectionner les articles :

- Ne pas prendre en compte les articles comparant les peuplements jeunes et vieux ;
- Ne pas prendre en compte les articles concernant les zones d'habitats-clés ;
- Faire attention à la définition de forêt non exploitée : pas de coupes depuis 20 ans minimum sauf si moins de deux arbres coupés en 20 ans ;
- Article portant sur la richesse spécifique ou l'abondance des taxons étudiés.

J'ai travaillé sur la liste des articles qu'il a sélectionnés ainsi que les variables qu'il a trouvées dans ces différents articles. Cette étape m'a permis d'avoir un premier aperçu des réponses des bryophytes.

Dans un second temps, j'ai lu de nombreux articles que ma maître de stage, Marion Gosselin, avait sélectionnés et que Sylvain n'avait pas utilisés (29 articles au total). Après avoir fait un tri des articles basés sur le protocole établi par Sylvain en 2013, j'ai trouvé les mêmes résultats que ceux de Sylvain mais également d'autres variables explicatives.

Dans un troisième et dernier temps, j'ai complété la bibliographie déjà existante. En effet, l'étude que Sylvain a réalisée portait sur des articles qui sont parus jusqu'à 2013. J'ai donc recherché tous les articles qui sont parus entre 2013 et 2016 sur ce sujet.

J'ai réalisé cette recherche sur deux serveurs bibliographiques : Scopus et Web Of Science. Pour ce faire, j'ai effectué une recherche par mots clés. Les mots clés utilisés sont identiques à ceux de Sylvain pour garder une continuité dans la sélection des articles. Cependant j'ai rajouté le terme « bryophyte » à la recherche afin d'affiner celle-ci sur ce groupe taxonomique et de diminuer le nombre d'articles correspondant à ma recherche (**Cf Annexe 4**).

Sous Scopus, aucun article ne correspondait à la recherche par mots clés pour la période 2013-2016, alors que sous Web Of Science, 214 articles correspondaient à la recherche. A partir des titres et des mots clés j'ai présélectionné 58 articles et après avoir lu les résumés il n'en restait plus que 21.

L'analyse bibliographique contient 75 articles au total, en prenant en compte les articles utilisés par Sylvain Delabye, les articles sélectionnés par Marion Gosselin et les articles parus entre 2013 et 2016 que j'ai sélectionnés.

#### **2. Variables sélectionnées**

<span id="page-14-0"></span>Après la lecture de ces nombreux articles, 38 variables pouvant expliquer la réponse des bryophytes à la mise en réserve ont été relevées (**Cf Annexe 6**).

Dans mon projet, je ne m'intéresse qu'aux variables explicatives à l'échelle de la placette. Ainsi toutes les variables qui ont un effet à l'échelle du support ne me concernent pas. Cela réduit le nombre de variables explicatives à 28, en prenant en compte les interactions possibles entre plusieurs variables.

Cependant toutes ces variables ne peuvent pas être testées sur le jeu de données du projet GNB. En effet, lors de la mise en place du protocole, certaines mesures (comme la mesure de la lumière) n'ont pas été prises en compte car elles ne rentraient pas dans le cadre du projet GNB, ou encore, le jeu de données du projet GNB n'est pas adapté pour tester des variables (comme l'exposition), étant donné que par massif toutes les mesures ont été effectuées dans une zone de surface réduite et qu'étudier ces variables serait trop corrélé à l'effet de chaque massif.

Ainsi, bien que présentes dans la littérature, certaines variables explicatives ne seront pas testées par la suite. En effectuant une sélection des variables explicatives sur leur mesurabilité, j'ai retenu 10 variables explicatives (Cf Tableau 1).

Ce travail a permis de formuler les hypothèses restant à traiter par rapport au travail réalisé avec des modèles à 1 variable en 2013.

|                                             | <b>Modèles</b> |                                        |                                           |
|---------------------------------------------|----------------|----------------------------------------|-------------------------------------------|
| <b>Variables explicatives</b>               | Variable seule | <b>Variables</b><br>additionnelles     | Variables en<br>interaction               |
| Proportion de stade de décomposition avancé | X              |                                        |                                           |
| Humidité                                    | X              | VBM/VGTGBM/<br>Gestion                 | VBM/VGTGBM<br>/Gestion                    |
| Température                                 | X              | VBM/VGTGBM/<br>Gestion                 | VBM/VGTGBM<br>/Gestion                    |
| Précipitations                              | X              | VBM/VGTGBM/<br>Gestion                 | VBM/VGTGBM<br>/Gestion                    |
| Lumière                                     | X              | VBM/VGTGBM/<br>Gestion                 | VBM/VGTGBM/<br>Gestion/<br>G des essences |
| Altitude                                    | X              | VBM/VGTGBM/<br>Gestion/<br>Nb Essences | VBM/VGTGBM/<br>Gestion                    |
| Exposition + Altitude                       | X              | VBM/VGTGBM/<br>Gestion                 |                                           |
| Feuillus/Conifères                          | X              | VBM/VGTGBM/<br>Gestion                 | VBM/VGTGBM/<br>Gestion                    |
| Strate herbacée                             | X              |                                        |                                           |
| Strate arbustive                            | X              |                                        |                                           |

**Tableau 1 : Liste des nouvelles variables explicatives et modèles associés**

<span id="page-15-1"></span>Nous avons sélectionné :

- des nouveaux modèles à une variable explicative, comprenant les variables utilisées lors du projet GNB et les nouvelles variables par rapport à 2013 ;
- des modèles où ces variables sont en addition ou interaction avec :
	- o la variable "Gestion", variable d'intérêt principale du projet ;
	- o les variables VBM et VGTGBM qui, en 2013, conduisaient aux meilleurs modèles explicatifs pour RStot et RSfor ;
	- o d'autres variables pour certains modèles comme Nbess ou Gess qui nous ont semblées pertinentes de tester.

#### **3. Récupération des données**

<span id="page-15-0"></span>Pour pouvoir utiliser les nouvelles variables, il a fallu dans un premier temps récupérer les données nécessaires à chaque modèle.

Toutes les données concernant les peuplements (proportion de stade de décomposition avancé, strate herbacée, strate arbustive) sont des données qui ont été récoltées dans le cadre du projet GNB et qui peuvent donc être réutilisées pour le calcul des effets des nouvelles variables.

En revanche, en ce qui concerne les données climatiques (humidité, température, précipitations, luminosité), les données n'ont pas été mesurées directement. Il a donc fallu faire appel à d'autres données disponibles pour pouvoir mesurer l'effet de ces variables.

J'ai utilisé le caractère indicateur de la flore vasculaire (coefficients d'Ellenberg) pour avoir un premier jeu de données sur les variables climatiques afin de déterminer les caractéristiques des placettes. Pour ce faire, nous nous sommes basés sur les valeurs d'Ellenberg des plantes vasculaires

pour la lumière, l'humidité et la température. Nous avons utilisé la liste de caractéristiques établie par Julves (2005-2014, qui s'appuie sur le catalogue d'Ellenberg. En effet, cette la liste est beaucoup plus importante que la liste d'espèces dans le catalogue d'Ellenberg (1944)

Pour compléter ces données, nous avons utilisé les données climatiques (température et précipitations) récoltées sur les placettes GNB par Caroline Bennemann (en 2016 lors d'un stage à IRSTEA), provenant de deux bases de données : Worldclim et Aurelhy. Ce sont des jeux de données dont la maille est de 1km.

Dans le cadre du projet GNB, de nombreux massifs ont été inventoriés dont les uns en montagne et les autres en plaine. J'avais les données de 12 massifs à ma disposition : Chizé, Rambouillet, Fontainebleau, Haut Tuileau, Auberive, Combe Lavaux, Citeaux, Verrières, Ballons Comtois, Haute Chaine Jura, Parroy et Anost.

Sur l'ensemble de ces 12 massifs, seulement 2 (Ballons Comtois et Haute Chaine Jura) sont des massifs de montagne. Pour ne pas avoir un biais dans nos résultats du fait de la faible présence de massifs en montagne (notamment sur l'altitude), nous avons décidé de ne conserver dans notre jeu de données uniquement les massifs de plaine. Ainsi nous avons réduit notre jeu de données à 10 massifs. Par conséquent nous avons supprimé la variable Feuillus/Conifères car il n'y a pas de conifères en plaine dans notre jeu de données.

De plus, lors de la phase de terrain, le protocole pour les bryophytes comprenait deux inventaires : un inventaire qui suivait le protocole et un inventaire complémentaire qui permettait de relever des espèces de bryophytes présentes sur la placette qui auraient pu ne pas être prises en compte lors de l'inventaire principal.

<span id="page-16-0"></span>Le massif de Chizé ne comprend pas d'inventaire complémentaire donc pour ne pas fausser nos données, nous avons réduit le lancement des modèles sur 9 massifs (soit 4 de plus qu'en 2013).

#### **D. Tableau de corrélation des variables**

Pour sélectionner les variables explicatives parmi l'ensemble de celles disponibles à l'échelle de la placette j'ai établi un arbre de corrélation entre les anciennes variables du projet GNB et les nouvelles variables sélectionnées à l'aide de la bibliographie. Les corrélations sont estimées par le carré du coefficient de Pearson. La méthode d'agglomération est la méthode « average », c'est-à-dire que la distance entre deux clusters est égale à la distance moyenne entre chacun des points de chaque cluster (**Cf Annexe 9**).

Si deux variables sont corrélées avec un coefficient supérieur à 0,6, on ne retient qu'une seule des deux variables. En ce qui concerne les nouvelles variables on ne prendra donc pas en compte la pluviométrie ni la valeur d'Ellenberg pour l'humidité édaphique mais on gardera l'altitude et la valeur d'Ellenberg pour l'humidité atmosphérique.

Si deux variables sont très corrélées mais qu'il existe une forte hypothèse biologique sousjacente ou si les variables sont très utilisées dans la littérature, on pourra retenir les deux variables. C'est le cas de l'altitude et de la température.

On peut voir dans l'annexe 9 les corrélations entre les variables du projet GNB et les nouvelles variables. En ce qui concerne les variables du projet GNB, les corrélations entre les variables n'ont pas changé avec l'ajout des nouvelles variables. On gardera donc la même sélection de variables qui avait été faite pour le projet GNB.

#### **E. Choix final des nouveaux modèles**

<span id="page-17-0"></span>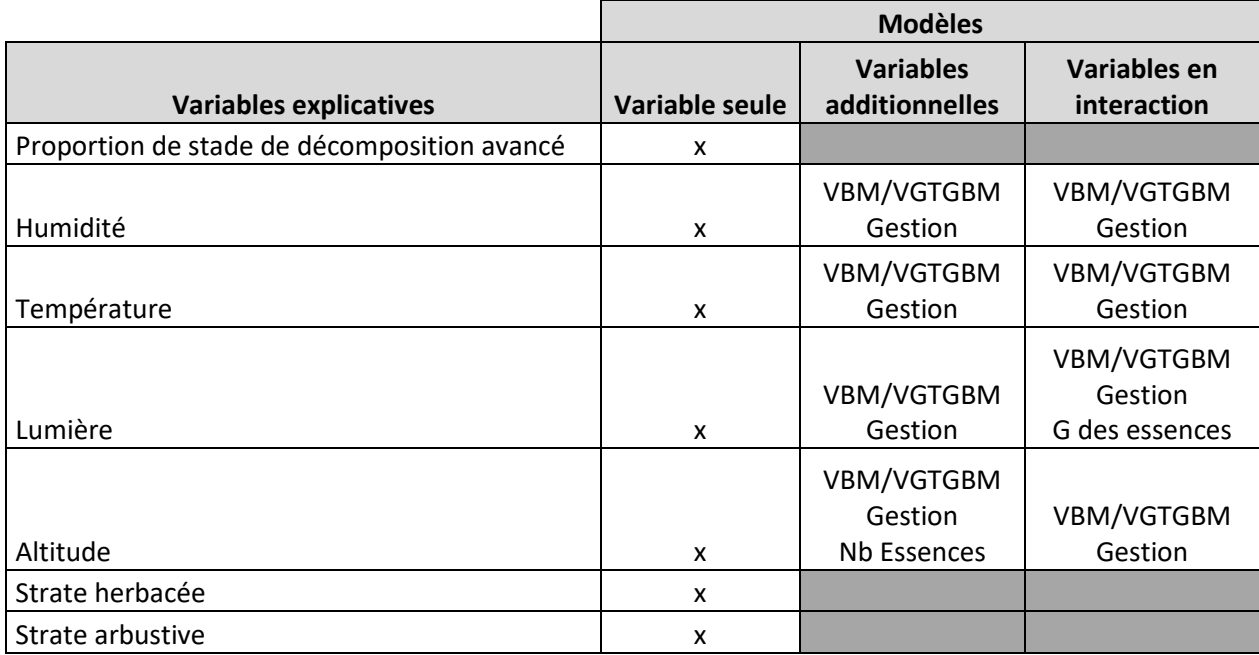

**Tableau 2 : Liste des nouvelles variables sélectionnées et modèles associés**

<span id="page-17-2"></span>Le premier modèle concerne la proportion de stade de décomposition avancé. Il prend en compte le volume de chandelles, de souches et de bois mort au sol peu décomposé et très décomposé. La variable explicative utilisée est le rapport entre le volume de chandelles, souches et bois mort au sol très décomposés sur le volume total de chandelles, souches et bois mort au sol.

Le deuxième et le quatrième modèle concernent respectivement l'humidité atmosphérique et la luminosité. Les données utilisées sont les valeurs d'Ellenberg de la flore vasculaire.

Le troisième modèle concerne la température. Dans ce cas particulier nous avons utilisé deux valeurs différentes : dans un premier temps les valeurs d'Ellenberg de la flore vasculaire mais également les données climatiques. Ainsi nous utiliserons ces deux types de données dans deux modèles différents et les comparerons afin de savoir quel modèle est le plus pertinent.

Le cinquième modèle concerne l'altitude. Nous utiliserons les valeurs relevées à l'aide du SIG et non pas celles prises sur le terrain car ces dernières sont incomplètes.

Le sixième modèle concerne le recouvrement de la strate herbacée. Nous avons utilisé la surface de recouvrement de toutes les plantes étant inférieures à 2m.

Le septième modèle prend en compte le recouvrement de la strate arbustive, c'est-à-dire toute la strate qui est comprise entre 2 et 6m.

<span id="page-17-1"></span>Toutes les nouvelles hypothèses testées ainsi que les nouveaux modèles sont disponibles en Annexe 10.

#### **F. Modèles lancés (Voir Annexe 11)**

Toute l'étude a été réalisée à l'aide du logiciel R. C'est un logiciel de calcul qui possède une large collection d'outils statistiques et graphiques sur lequel nous avons lancé nos scripts. Nous avons également fait appel au logiciel WinBUGS pour faire tourner nos modèles.

#### **1. Vérification des données**

<span id="page-18-0"></span>Avant de lancer les modèles à tester sur le logiciel R, il a fallu vérifier la qualité des données, à savoir si certaines étaient manquantes ou non. Ceci a pour but de s'assurer que tous les modèles tourneront sur le même jeu de données, c'est-à-dire sur le même nombre de placettes, dans le but de pouvoir les comparer une fois le lancement des scripts terminés, afin de pouvoir comparer les modèles entre eux via le critère DICm.

#### **2. Modèles projet GNB**

<span id="page-18-1"></span>Depuis la fin du projet GNB en 2012, de nouvelles données ont été récoltées et rentrées dans les bases de données. Ainsi, afin de pouvoir comparer les effets des différentes variables explicatives (celles déjà testées et celles à tester), il a fallu refaire tourner tous les modèles à une variable du projet GNB afin d'avoir des résultats comparables (**Cf Annexe 6**). Ainsi tous les modèles du projet GNB qui avaient été sélectionnés ont été relancés sur le nouveau jeu de données.

#### **3. Nouveaux modèles**

<span id="page-18-2"></span>Pour pouvoir tester les nouvelles variables explicatives trouvées dans l'état de l'art, il a fallu écrire de nouveaux scripts R. Nous avons voulu tester l'effet des nouvelles variables explicatives seules mais également en interaction avec d'autres variables. Nous avons donc écrit 3 nouveaux types de scripts (Cf Tableau 2) :

- Variable explicative seule ;
- Variable explicative avec une variable additionnelle ;
- Variable explicative en interaction avec une autre variable.

Au total il a fallu écrire 33 nouveaux modèles (**Cf Annexe 7**). Pour écrire ces derniers, je me suis inspirée des scripts déjà écrits pour le projet GNB. En effet, les scripts sont communs à tous les modèles, il faut simplement changer dans la préparation des données les variables sur lesquelles les scripts vont porter ainsi que l'écriture des modèles à l'intérieur des scripts. La suite des scripts reste inchangée car ils portent sur les mêmes modèles statistiques.

### <span id="page-18-4"></span><span id="page-18-3"></span>**IV. Résultats**

### **A. Méthode utilisée pour interpréter les résultats**

Pour chaque variable étudiée et pour chaque modèle, nous avons analysé l'importance mais aussi la magnitude des effets de la manière suivante : nous avons simulé une augmentation (un changement de niveau) des variables explicatives testées et avons étudié la magnitude de ce changement dans la moyenne de la variable étudiée.

Pour les variables numériques, le changement de valeur a été choisi de façon standardisée, soit la déviation standard de la variable plus un cinquième de son amplitude dans les tables de données. Il a fallu vérifier que les variations ainsi obtenues étaient cohérentes en forêt aménagée.

L'effet de la magnitude est considéré comme négligeable (même si il est significatif d'un point de vue statistique) si la variation de la variable explicative conduit à une variation de la variable étudiée de moins de 10%. Deux niveaux de négligence ont été analysés : l'effet est considéré comme fort (voire très fort) si l'augmentation de la variable explicative conduit à une différence de plus de 10% (respectivement 20%) dans la richesse spécifique.

Le but de l'analyse de magnitude est d'identifier :

- si le paramètre a une forte probabilité (≥95%) d'être dans l'intervalle de négligence
- si le paramètre a une forte probabilité (≥95%) d'être au-dessus de l'intervalle de négligence (effet positif et non-négligeable)
- si le paramètre a une forte probabilité (≥95%) d'être sous l'intervalle de négligence (effet négatif et non-négligeable)

Les notations adoptées pour l'interprétation finale des résultats sont présentées dans le tableau ci-dessous (Tableau 3).

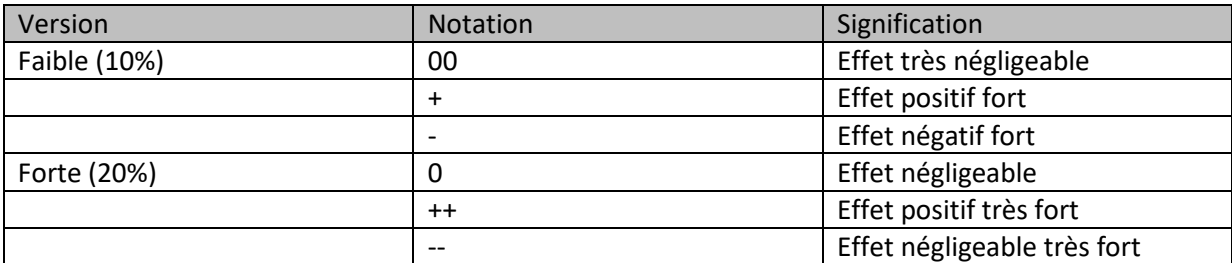

<span id="page-19-1"></span>**Tableau 3 : Notation de la magnitude de l'effet. Un effet fort conduit à des variations de plus de 10% dans la variable étudiée, un effet très fort conduit à des variations de plus de 20 %.**

### <span id="page-19-0"></span>**B. Présentation des résultats**

Les résultats sont présentés de la manière suivante : les modèles sont classés par DIC décroissant, les meilleurs modèles sont donc les modèles situés dans les premières lignes du tableau ci-dessous. En gras sont représentés les modèles qui sont à moins de 8 unités de DIC marginalisé du meilleur modèle.

Dans les tableaux ci-dessous (Tableaux 4 et 5), la première colonne correspond à l'hypothèse testée, c'est à dire à la variable dont on a cherché à évaluer l'effet. La deuxième colonne représente le type de modèle utilisé, à savoir linéaire simple (l), à seuil fixe (t), sigmoïde (s), quadratique (q) ou linéaire aléatoire (lr). La troisième colonne représente le DIC calculé à l'aide des scripts établis comme expliqué précédemment. La quatrième colonne représente quant à elle la magnitude.

### **1. Résultats pour Richesse spécifique des bryophytes forestières**

<span id="page-20-0"></span>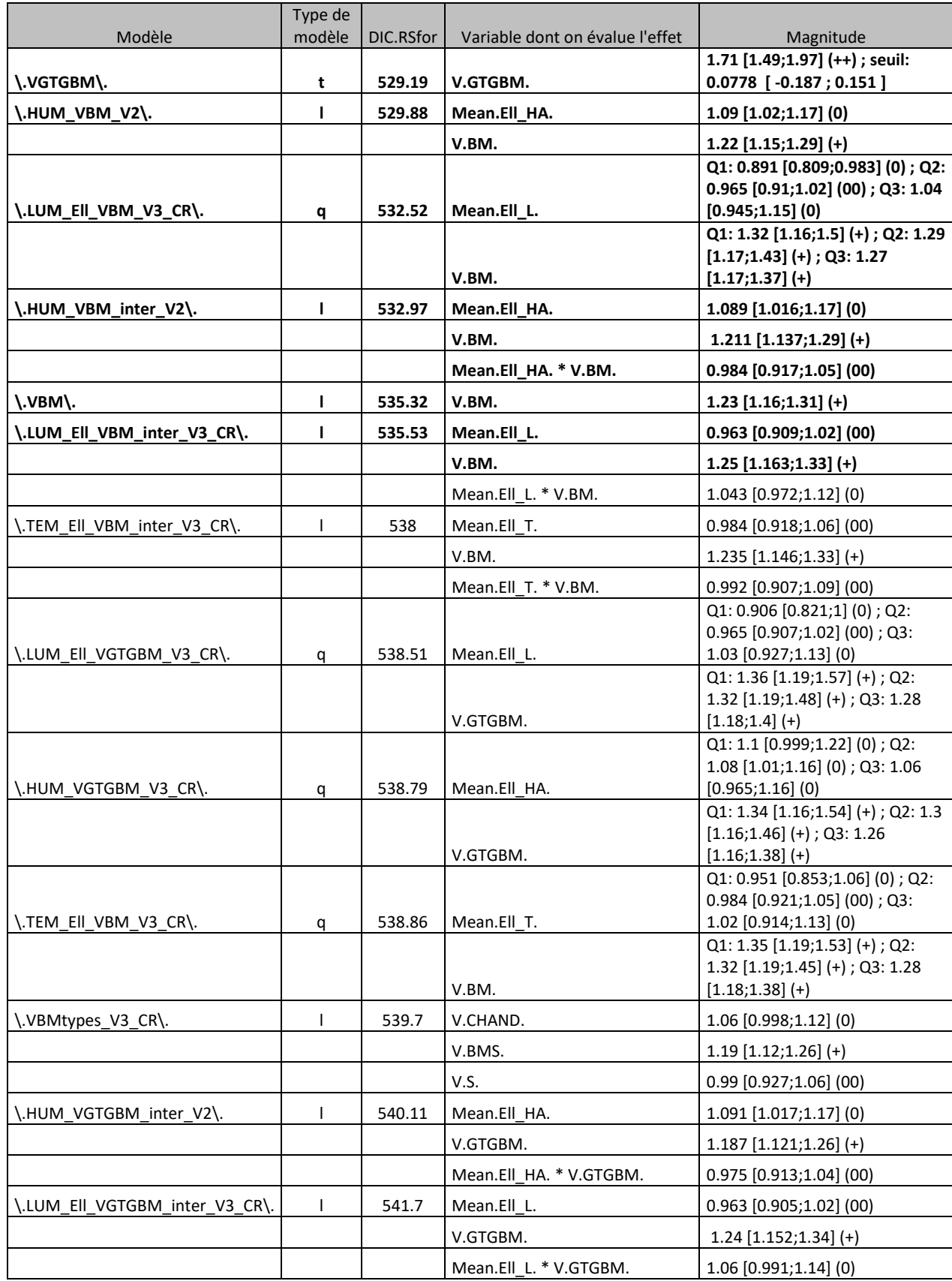

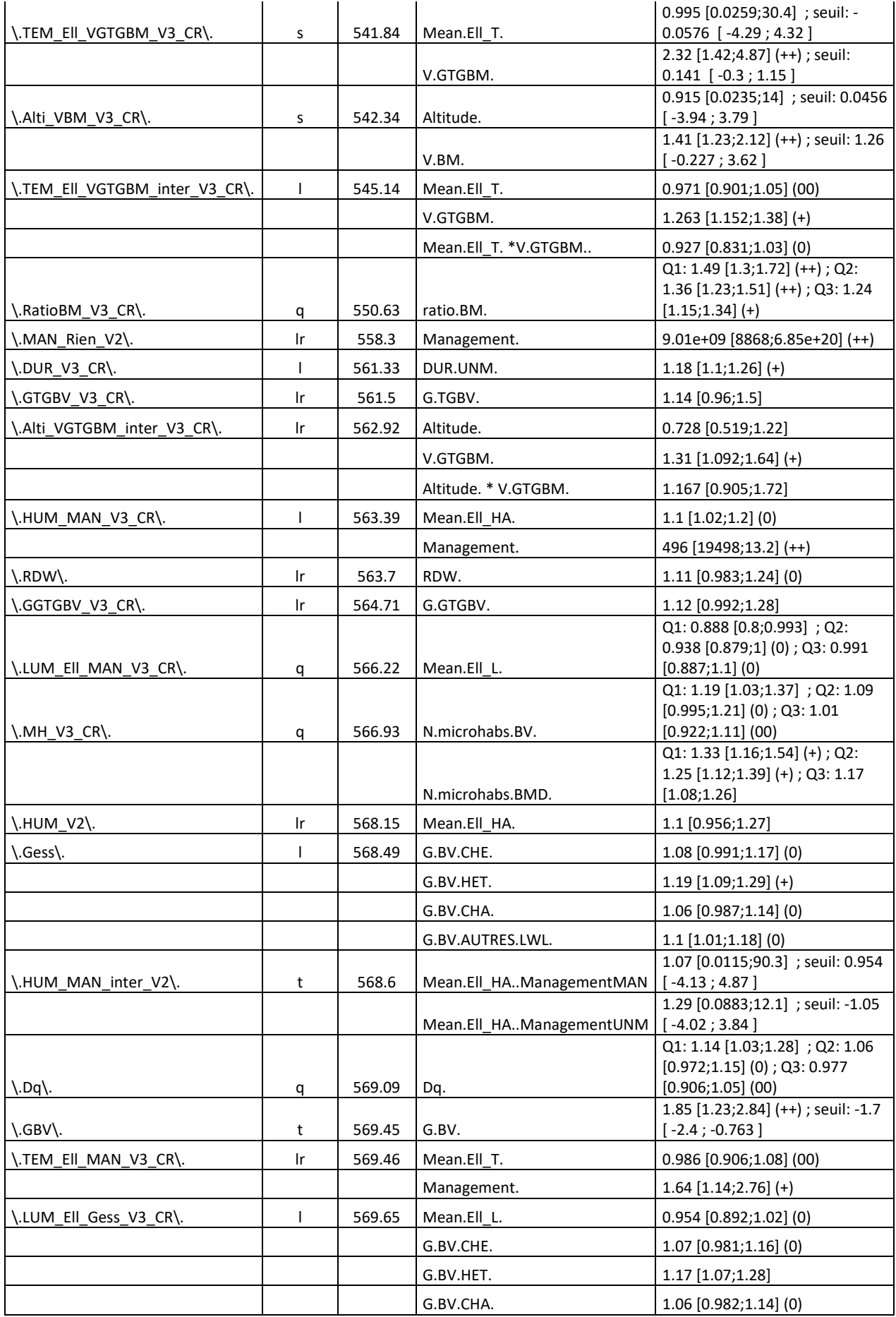

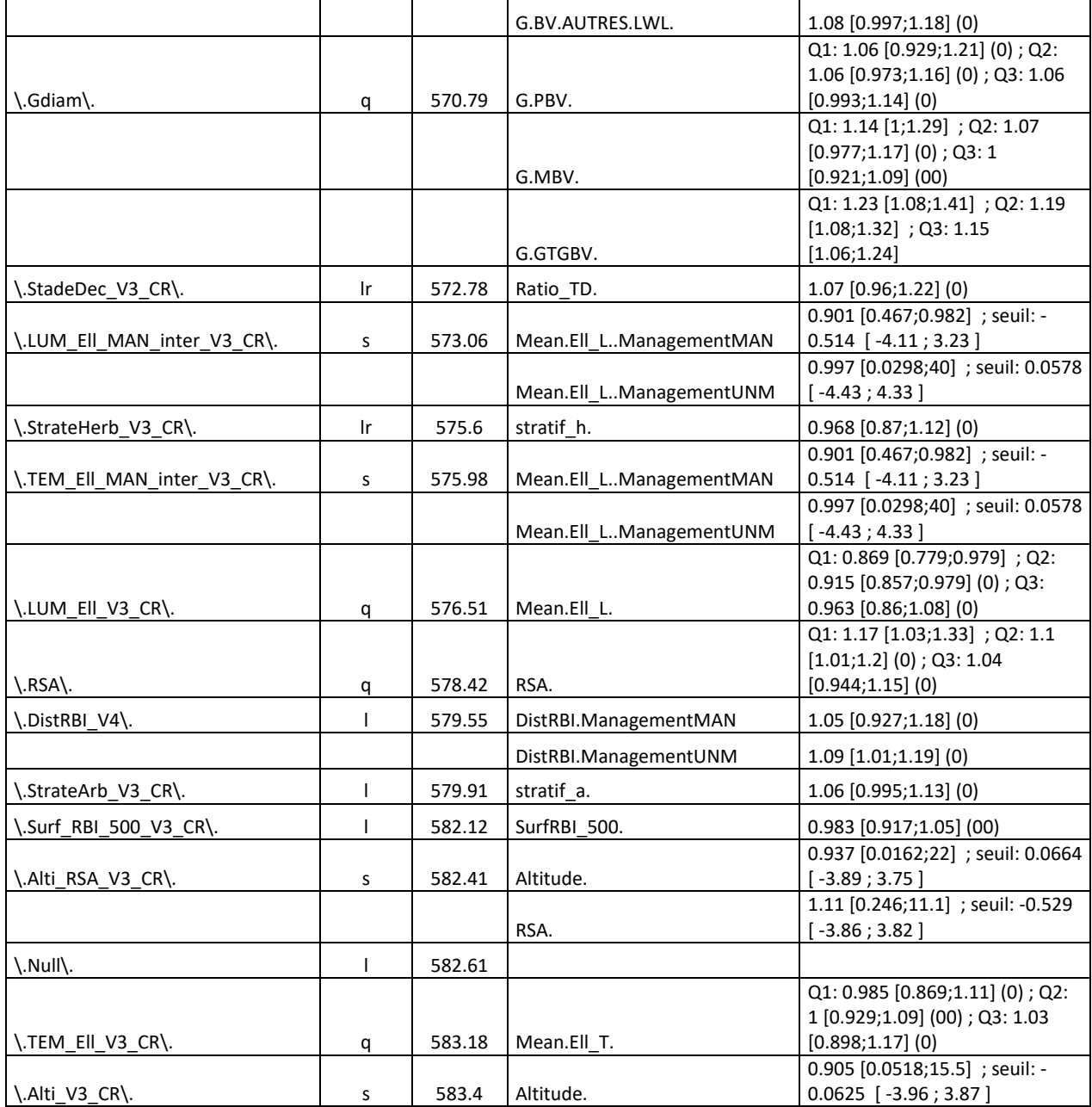

**Tableau 4 : Résultats pour la richesse spécifique des bryophytes forestières**

#### <span id="page-22-1"></span>**2. Résultats pour Richesse spécifique des bryophytes totales :**

<span id="page-22-0"></span>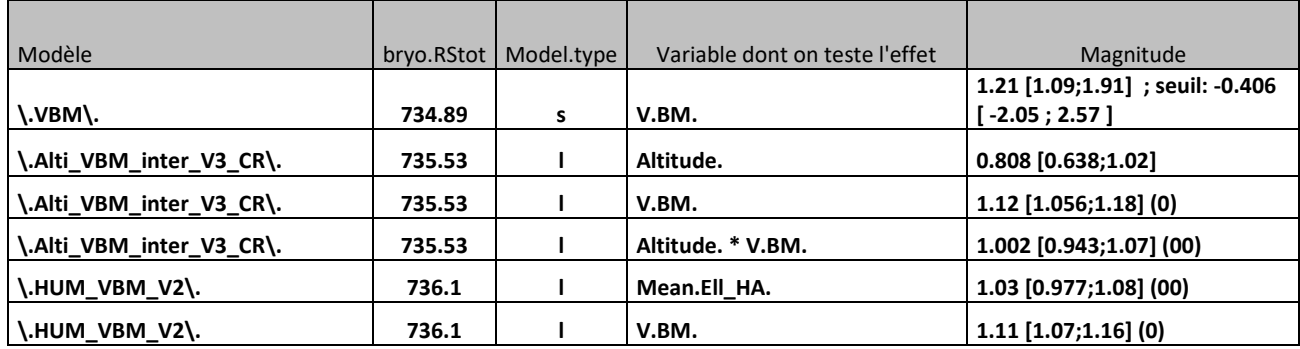

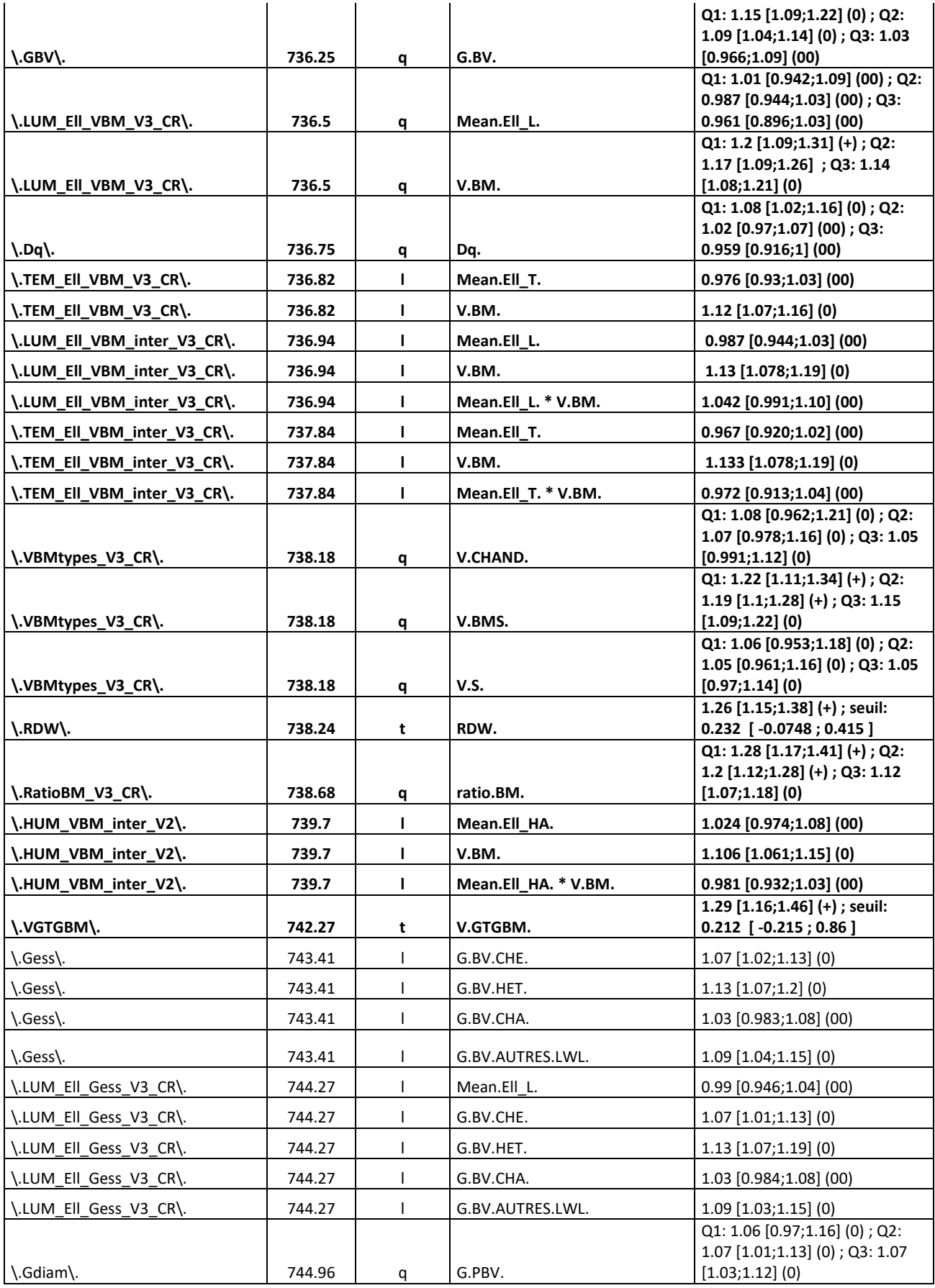

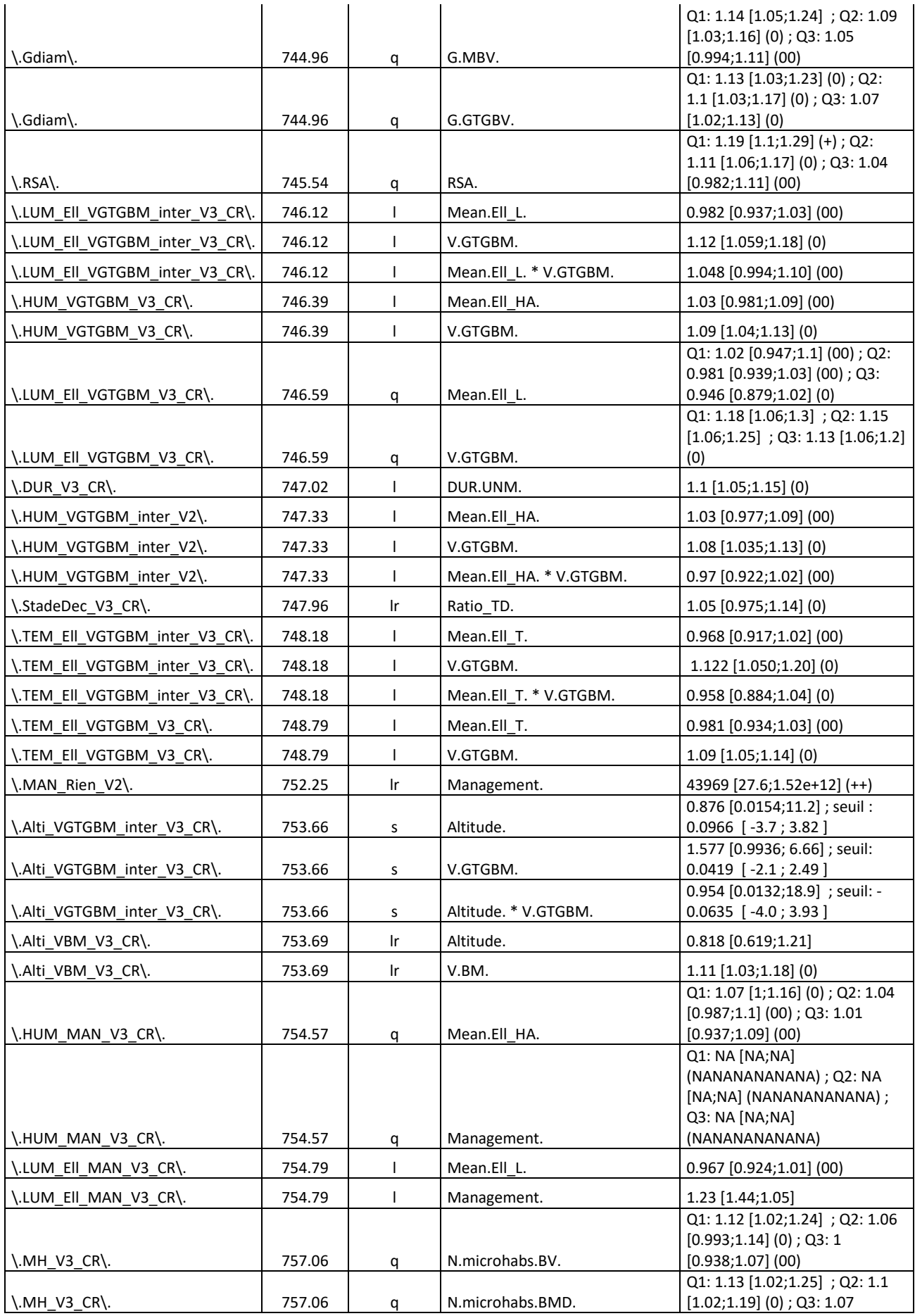

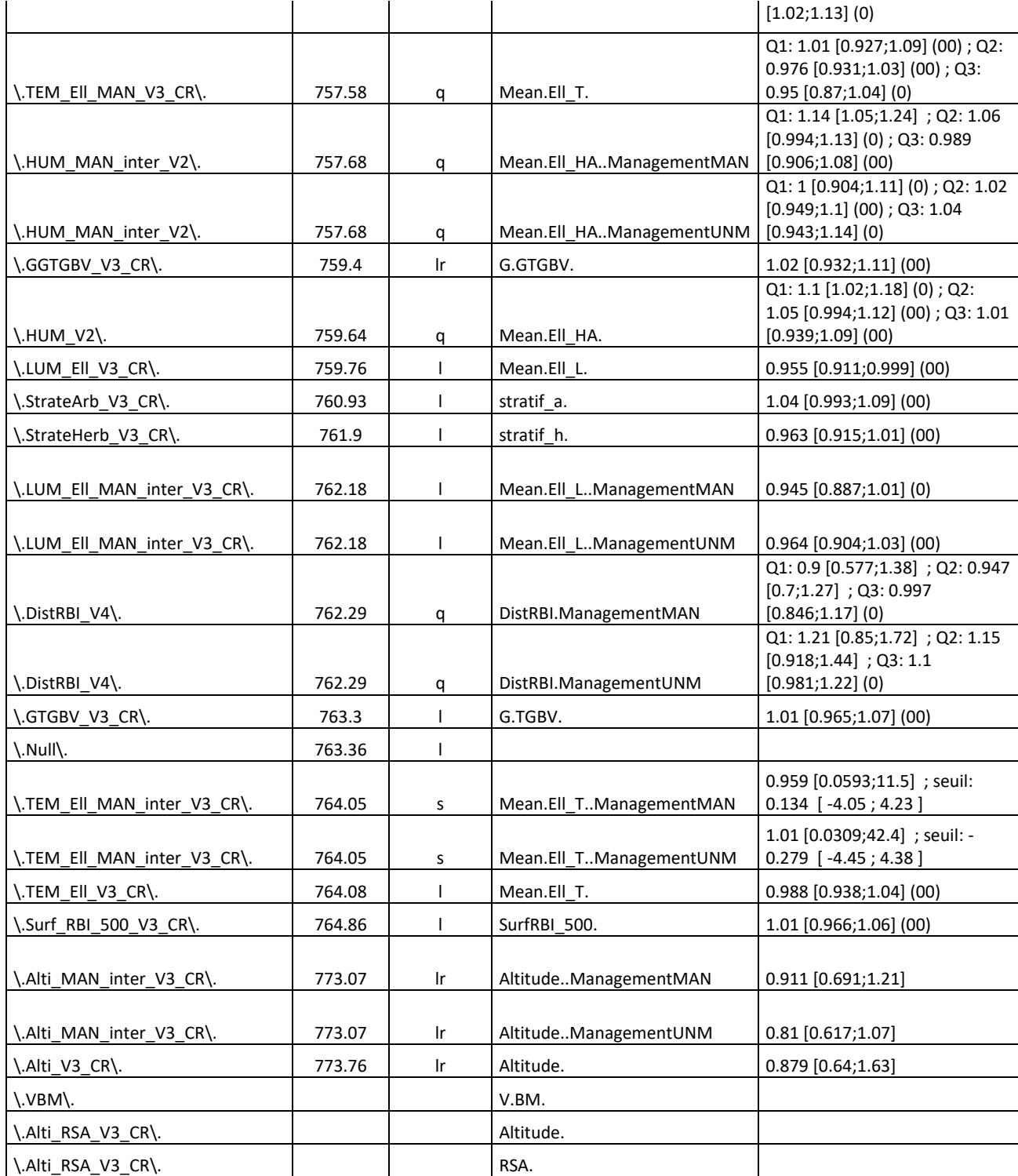

**Tableau 5 : Résultats pour la richesse spécifique des bryophytes totale**

<span id="page-25-0"></span>En ce qui concerne ces résultats certains points sont surprenants, en effet le meilleur modèle du point de vue du DIC ne possède pas d'effet concluant en terme de magnitude. Certains modèles en revanche sont classés très loin alors qu'ils ont un effet très positif en terme de magnitude. On peut citer comme exemple le modèle \.MAN\_Rien\_V2\ qui a un effet gestion (++) mais qui est loin dans le tableau.

Tous ces résultats ne sont pas les résultats définitifs mais les derniers en ma possession. Des modèles vont être réécrits au vu des résultats fournis par cette première analyse afin que tout soit plus cohérent. C'est ma maître de stage qui va se charger de continuer ce projet. Etant donné que ce ne sont pas les résultats définitifs et qu'il y a encore des erreurs je ne les ai pas analysés.

Une fois que les données seront cohérentes elles seront analysées et comparées à l'ancien projet qui a été mené précédemment pour voir si les nouvelles variables sont plus significatives que les précédentes ou si les données sont cohérentes avec les résultats de l'étude précédente.

Lors de mon stage il était initialement prévu que j'étudie en plus de la richesse spécifique l'abondance des espèces par placette en testant les mêmes variables que sur la richesse spécifique. Cependant, mes trois mois de stage se sont révélés trop courts pour que je puisse traiter cet aspect du projet. L'abondance sera donc traitée à une date ultérieure.

### <span id="page-27-0"></span>**Conclusion**

Lors de ce stage j'ai découvert un univers nouveau pour moi, celui de la bryologie. Je ne m'y étais jamais intéressée et je me suis rendue compte que c'est un univers complexe et très intéressant. Cela m'a permis d'étendre mes connaissances à un nouveau groupe taxonomique.

J'ai également découvert le monde de la recherche. Je m'étais fait une idée de ce qu'était la recherche mais je me rends compte que ce n'est pas tout à fait tel que je l'imaginais. Lors de ce stage je n'ai pas du tout participé à la phase de terrain car les données avaient déjà été récoltées donc je n'ai fait que de l'analyse de données. C'était très intéressant mais en même temps très frustrant. A chaque fois qu'on avance et qu'on se rend compte qu'il y a une erreur quelque part il faut tout recommencer. J'ai dû relancer certains scripts une bonne vingtaine de fois pour que le résultat soit satisfaisant. C'était une expérience très instructive. Maintenant je sais que je ne suis pas faite pour réaliser uniquement du travail d'analyse mais que j'ai besoin d'aller sur le terrain.

De plus lors de ce stage j'ai pu échanger avec de nombreuses personnes réalisant une thèse à IRSTEA. Cela m'a permis de voir la diversité des sujets qu'il est possible d'étudier et la façon dont se passe une thèse. C'est une piste que j'envisage de suivre pour la suite de mon parcours professionnel.

En définitive ce stage a été très intéressant et j'ai beaucoup apprécié travailler à IRSTEA avec toute son équipe de chercheurs.

## <span id="page-28-0"></span>**Bibliographie**

- Andersson, L. I., and H. Hytteborn. "Bryophytes and Decaying Wood: A Comparison Between Managed and Natural Forest." Holarctic Ecology 14.2 (1991): 121-130.
- Astrom, Marcus, et al. "Slope Aspect Modifies Community Responses to Clear-Cutting in Boreal Forests." {ECOLOGY {88.{3 (2007): {749-758}.
- Bartels, Samuel F., and Han Y. H. Chen. "Interactions Between Overstorey and Understorey Vegetation Along an Overstorey Compositional Gradient." {JOURNAL OF VEGETATION SCIENCE {24.{3 (2013): {543-552}.

Bennemann, C. (2016). « Acquisition de variables environnementales et de gestion pour une comparaison de forêts exploitées et non-exploitées ». Nogent-sur-Vernisson: Irstea.

- Botting, R.S., and C. DeLong. "Macrolichen and Bryophyte Responses to Coarse Woody Debris Characteristics in Sub-Boreal Spruce Forest." Forest Ecology and Management 258(SUPPL) (2009): 85-94.
- Bouget, C., et al. "Does a Set-Aside Conservation Strategy Help the Restoration of Old-Growth Forest Attributes and Recolonization By Saproxylic Beetles?" Animal Conservation 17 (2014): 342-353.
- Browning, B. J., et al. "Succession of Mosses, Liverworts and Ferns on Coarse Woody Debris, in Relation to Forest Age and Log Decay in Tasmanian Wet Eucalypt Forest." Forest Ecology and Management 260.10 (2010): 1896-1905.
- Brunialti, G., et al. "Lichens and Bryophytes As Indicators of Old-Growth Features in Mediterranean Forests." Plant Biosystems 144.1 (2010): 221-233.
- Caners, Richard T., S. Ellen Macdonald, and Rene J. Belland. "Linking the Biological Traits of Boreal Bryophytes to Forest Habitat Change After Partial Harvesting." {FOREST ECOLOGY AND MANAGEMENT {303 (2013): {184-194}.
- Caners, Richard T., S. Ellen Macdonald, and Rene J. Belland. "Bryophyte Assemblage Structure After Partial Harvesting in Boreal Mixedwood Forest Depends on Residual Canopy Abundance and Composition." {FOREST ECOLOGY AND MANAGEMENT {289 (2013): {489-500}.
- Chen, Sheng-Bin, et al. "Latitudinal Diversity Gradients in Bryophytes and Woody Plants: Roles of Temperature and Water Availability." {JOURNAL OF SYSTEMATICS AND EVOLUTION {53.{6 (2015): {535-545}.
- Crites, S., and M. R. T. Dale. "Diversity and Abundance of Bryophytes, Lichens, and Fungi in Relation to Woody Substrate and Successional Stage in Aspen Mixedwood Boreal Forests." Canadian Journal of Botany – Revue canadienne de botanique 76.4 (1998): 641-651.
- Delabye S. (2013). « Réponse de la biodiversité des champignons lignicoles, des lichens et des bryophytes à l'arrêt de l'exploitation et à d'autres variables associées à la gestion forestière : état d'avancement de la méta-analyse *»*. Université de Rouen, Rouen
- Delgado, V., A. Ederra, and . "Long-Term Changes (1982–2010) in the Bryodiversity of Spanish Beech Forests Assessed By Means of Ellenberg Indicator Values of Temperature, Nitrogen, Light and Ph." Biological Conservation 157 (2013): 99-107.
- Dittrich, S., et al. "The Significance of Deadwood for Total Bryophyte, Lichen, and Vascular Plant Diversity in an Old-Growth Spruce Forest ." Plant Ecology 215.10 (2014): 1123- 1137.
- Dynesius, Mats, Heloise Gibb, and Joakim Hjalten. "Surface Covering of Downed Logs: Drivers of a Neglected Process in Dead Wood Ecology." {PLOS ONE {5.{10 (2010).
- Edwards, M. E. "Disturbance Histories of Four Snowdonian Woodlands and Their Relation to Atlantic Bryophyte Distributions." Biological Conservation 37.4 (1986): 301-320.
- Ellenberg, H. (1974). « Zeigerwerte der Gefäßpflanzen Mitteleuropas » (Vol. IX): Verlag.
- Ewald, Joerg, and Udo Endres. "Forest Vegetation of Sassau in Lake Walchensee (Bavaria): Comparison of Natural and Managed Forest, Island and Penninsula." {TUEXENIA .{35 (2015): {131-153}.
- Fourrier, A., M. Bouchard, and D. Pothier. "Effects of Canopy Composition and Disturbance Type on Understorey Plant Assembly in Boreal Forests." Journal of Vegetation Science 26.6 (2015): 1225-1237.
- Fritz, Ö., and Heilmann-Clausen, J. "Rot Holes Create Key Microhabitats for Epiphytic Lichens and Bryophytes on Beech (Fagus Sylvatica)." Biological Conservation 143.4 (2010): 1008-1016.
- Fritz, O., J. Brunet, and M. Caldiz. "Interacting Effects of Tree Characteristics on the Occurrence of Rare Epiphytes in a Swedish Beech Forest Area." BRYOLOGIST 112.3 (2009): 488-505.
- Fudali, Ewa, and Grzegorz J. Wolski. "Ecological Diversity of Bryophytes on Tree Trunks in Protected Forests (A Case Study From Central Poland)." {HERZOGIA {28.{1 (2015): {87-103}.
- Gautrot, T. "La Bryoflore Associée Au Bois Mort Au Sol En Contexte Forestier Planitiaire Exemple De Deux Massifs Du Bassin Parisien ." Diplôme de l'École Pratique des Hautes Études, 2011.
- Gustafsson, L., and T. Hallingbäck. "Bryophyte Flora and Vegetation of Managed and Virgin Coniferous Forests in South-West Sweden." Biological Conservation 44.4 (1988): 283- 300.
- Halarewicz, A., and D. Pruchniewicz. "Vegetation and Environmental Changes in a Scots Pine Forest Invaded By Prunusserotina: What Is the Threat to Terricolous Bryophytes? ." European Journal of Forest Research 134.5 (2015): 793-801.
- Heilmann-Clausen, J., et al. "Communities of Wood-Inhabiting Bryophytes and Fungi on Dead Beech Logs in Europe – Reflecting Substrate Quality Or Shaped By Climate and Forest Conditions?" Journal of Biogeagography (2014).
- Hill M. O. (2007). "BRYOATT : attributes of British and Irish mosses, liverworts and hornworts, with information on native status, size, life form, life history, geography and habitat". Centre for Ecology and Hydrology, Huntingdon
- Hofmeister, J., et al. "Value of Old Forest Attributes Related to Cryptogam Species Richness in Temperate Forests: A Quantitative Assessment ." Ecological Indicators 57 (2015): 497-504.
- Hofmeister, J., et al. "Decline in Bryophyte Diversity in Predominant Types of Central European Managed Forests." Biodiversity and Conservation 24.6 (2015): 1391-1402.
- Jansova, I, and Z. Soldan. "The Habitat Factors That Affect the Composition of Bryophyte and Lichen Communities on Fallen Logs." Preslia 8 (2006): 67-86.
- Jonsson, B. G., and P. A. Esseen. "Treefall Disturbance Maintains High Bryophyte Diversity in a Boreal Spruce Forest." Journal of Ecology 78.4 (1990): 924-936. BibYD.
- Jonsson, M., et al. "Direct and Indirect Drivers of Moss Community Structure, Function, and Associated Microfauna Across a Successional Gradient." Ecosystems 18.1 (2014): 154- 169.
- Julve, P. (2007). *Baseflor*, from [http://perso.orange.fr/philippe.julve/catminat.htm.](http://perso.orange.fr/philippe.julve/catminat.htm)
- Kiraly, I., et al. "Factors Influencing Epiphytic Bryophyte and Lichen Species Richness at Different Spatial Scales in Managed Temperate Forests." Biodiversity and Conservation 22.1 (2013): 209-223.
- Lesica, P., et al. "Differences in Lichen and Bryophyte Communities Between Old-Growth and Managed Second-Growth Forests in the Swan Valley, Montana." Canadian Journal of Botany – Revue canadienne de botanique 69.8 (1991): 1745-1755.
- Liu, Xin, and W. K. Bao. "Understory Plant Assemblages Present Distinct Short-Term Responses to the Clear-Cutting of an Old-Growth Spruce Forest Near an Alpine Timberline." {CANADIAN JOURNAL OF FOREST RESEARCH-REVUE CANADIENNE DE RECHERCHE FORESTIERE {44.{6 (2014): {562-571}.
- Maaf .and IGN. (2016). « Indicateurs de gestion durable des forêts françaises métropolitaines, édition 2015, Résultats ». Maaf-IGN, Paris
- Mills, S. E., and S. E. Macdonald. "Predictors of Moss and Liverwort Species Diversity of Microsites in Conifer-Dominated Boreal Forest." Journal of Vegetation Science 15.2 (2004): 189-198.
- Müller, J., et al. "Effects of Forest Management on Bryophyte Communities on Deadwood." Nova Hedwigia 100.3-4 (2015): 423-438.
- Norden, B., et al. "Partial Cutting Can Enhance Epiphyte Conservation in Temperate Oak-Rich Forests ." Forest Ecology and Management 270 (2012): 35-44.
- Norden, Bjorn, et al. "Effects of Ecological Continuity on Species Richness and Composition in Forests and Woodlands: A Review." {ECOSCIENCE {21.{1 (2014): {34-45}.
- Odor, P., et al. "Patterns and Drivers of Species Composition of Epiphytic Bryophytes." Forest Ecology and Management 306 (2013): 256-265.
- Odor, P., et al. "Diversity and Composition of Dead Wood Inhabiting Bryophyte Communities in European Beech Forests." Bol. Soc. Esp. Briol. 26-27 (2005): 85-102.
- Odor, Peter, and Ad FM van Hees. "Preferences of Dead Wood Inhabiting Bryophytes for Decay Stage, Log Size and Habitat Types in Hungarian Beech Forests." Journal of Bryology 26.2 (2004): 79-95.
- Paillet Y., Berges L., Hjalten J., Odor P., Avon C., Bernhardt-Roemermann M., Bijlsma R.-J., De Bruyn L., Fuhr M., Grandin U., Kanka R., Lundin L. and Luque S. a. (2010). Biodiversity Differences between Managed and Unmanaged Forests: Meta-Analysis of Species Richness in Europe. *{CONSERVATION BIOLOGY* **{24**, {101-112}.
- Pellissier, V., et al. "Understorey Plant Species Show Long-Range Spatial Patterns in Forest Patches According to Distance-To-Edge." Journal of Vegetation Science 24.1 (2013): 9-24.
- Pernot, C., et al. "Impact De L'arrêt D'exploitation Forestière Sur La Structure Dendrométrique Des Hêtraies Mélangées En France." Revue Forestière Française 65.5 (2013): 445-461.
- Preiksa, Z., et al. "Dead Wood Quality Influences Species Diversity of Rare Cryptogams in Temperate Broadleaved Forests." IFOREST - BIOGEOSCIENCES AND FORESTRY .Septembre (2015).
- Raabe, S., et al. "Drivers of Bryophyte Diversity Allow Implications for Forest Management With a Focus on Climate Change." Forest Ecology and Management 260.11 (2010): 1956-1964.
- Raabe, S, et al. "Drivers of Bryophyte Diversity Allow Implications for Forest Management With a Focus on Climate Change." Forest Ecology and Management 260.11 (2010): 1956-1964.
- Rajandu, E., Kikas, K., and Paal, J. "Bryophytes and Decaying Wood in Hepatica Site-Type Boreo-Nemoral Pinus Sylvestris Forests in Southern Estonia." FOREST ECOLOGY AND MANAGEMENT 257.3 (2009): 994-1003.
- Sabovljevic, M, M Vujicic, and A Sabovljevic. "Diversity of Saproxylic Bryophytes in Old-Growth and Managed Beech Forests in the Central Balkans." Plant Biosystems 144.1 (2010): 234-240.
- Schmidt M., Kriebitzsch W. and Ewald J. (2013). "Waldartenlisten der Farn- und Blütenpflanzen, Moose und Flechten Deutschlands"
- Shields, J.M., C.R. Webster, and J.M. Glime. "Bryophyte Community Response to Silvicultural Opening Size in a Managed Northern Hardwood Forest." Forest Ecology and Management 252.1-3 (2007): 222-229.
- Söderström, L. "Distribution of Bryophytes in Spruce Forests on Hill Slopes in Central Sweden." Wahlenbergia 7 (1981): 141-153.
- Söderström, L. "Sequence of Bryophytes and Lichens in Relation to Substrate Variables of Decaying Coniferous Wood in Northern Sweden." Nordic Journal of Botany 8.1 (1988): 89-97.
- Söderström, L. "The Occurrence of Epixylic Bryophyte and Lichen Species in an Old Natural and a Managed Forest Stand in Northeast Sweden." Biological Conservation 45.3 (1988): 169-178.
- Spitale, Daniel. "The Interaction Between Elevational Gradient and Substratum Reveals How Bryophytes Respond to the Climate." {JOURNAL OF VEGETATION SCIENCE {27.{4 (2016): {844-853}.
- Stefanska-Krzaczek, Ewa, and Tomasz H. Szymura. "Species Diversity of Forest Floor Vegetation in Age Gradient of Managed Scots Pine Stands." {BALTIC FORESTRY {21.{2 (2015): {233-243}.
- Stokland, J. N., S. M. Tomter, and U. Soderberg. "Development of Dead Wood Indicators for Biodiversity Monitoring: Experiences From Scandinavia." {Monitoring and Indicators of Forest Biodiversity in Europe - From Ideas to Operationality} .{51 (2005): {207- 226}.
- Tinya, F., et al. "The Effect of Light Conditions on Herbs, Bryophytes and Seedlings of Temperate Mixed Forests in Orség, Western Hungary." Plant Ecology 204.1 (2009): 69-81.
- Vellak, K., and N. Ingerpuu. "Management Effects on Bryophytes in Estonian Forests." Biodiversity and Conservation 14.13 (2005): 3255-3263.
- Vellak, K., and J. Paal. "Diversity of Bryophyte Vegetation in Some Forest Types in Estonia : A Comparison of Old Unmanaged and Managed Forests." Biodiversity and Conservation 8.12 (1999): 1595-1620.
- Vuidot, A., et al. "Influence of Tree Characteristics and Forest Management on Tree Microhabitats in France." Biological Conservation 144.1 (2011): 441-450.
- Yan, Xiao Li, et al. "Regeneration Strategies Influence Ground Bryophyte Composition and Diversity After Forest Clearcutting." ANNALS OF FOREST SCIENCE 70.8 (2013): 845- 861.
- Zellweger, F., et al. "Disentangling the Effects of Climate, Topography, Soil and Vegetation on Stand-Scale Species Richness in Temperate Forests." Forest Ecology and Management 349.Aug. (2015): 36-44.

#### <span id="page-33-1"></span><span id="page-33-0"></span>**Annexes**

#### **Annexe 1 : Organisation du centre d'IRSTEA Nogent-sur-Vernisson**

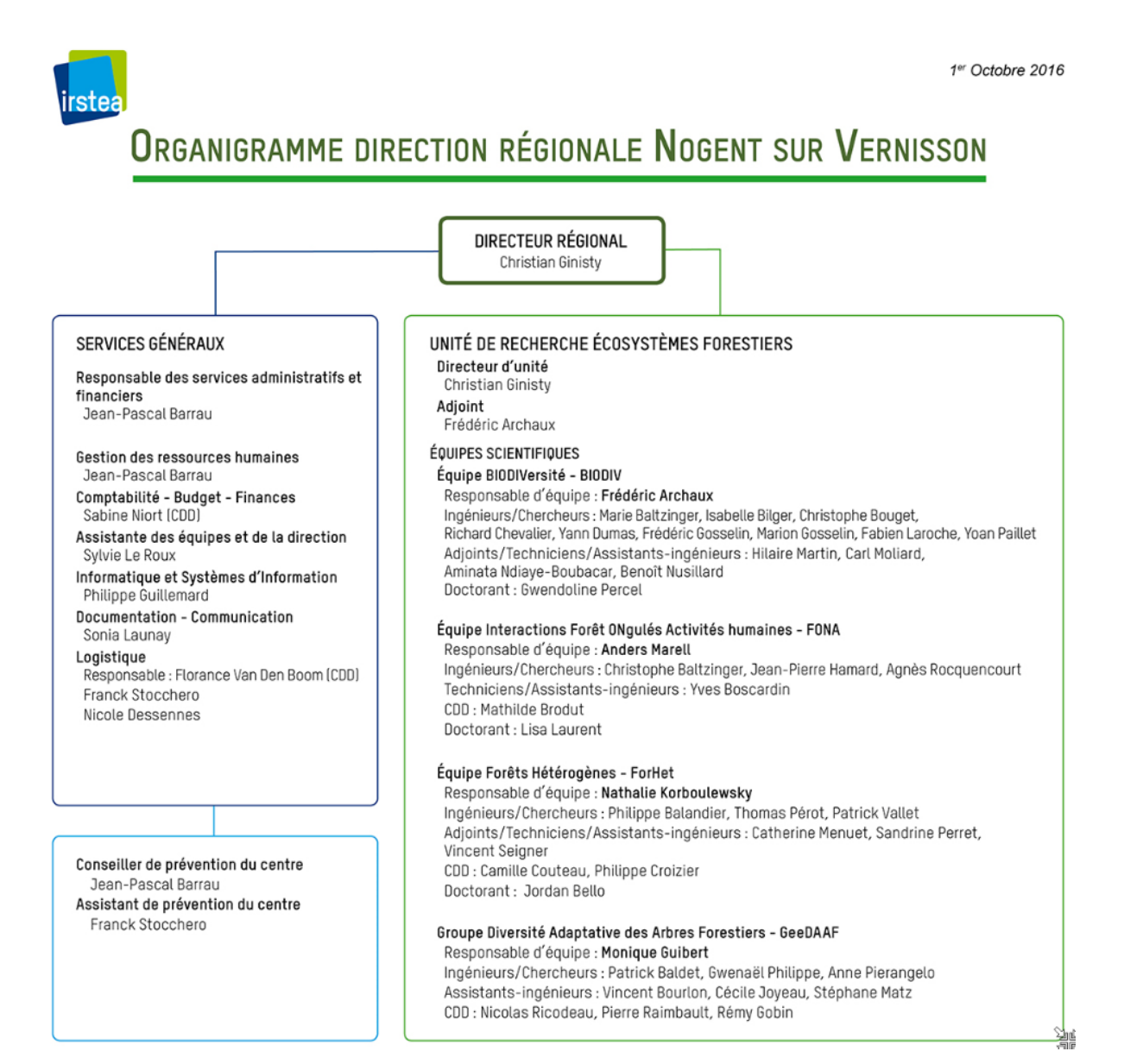

<span id="page-34-0"></span>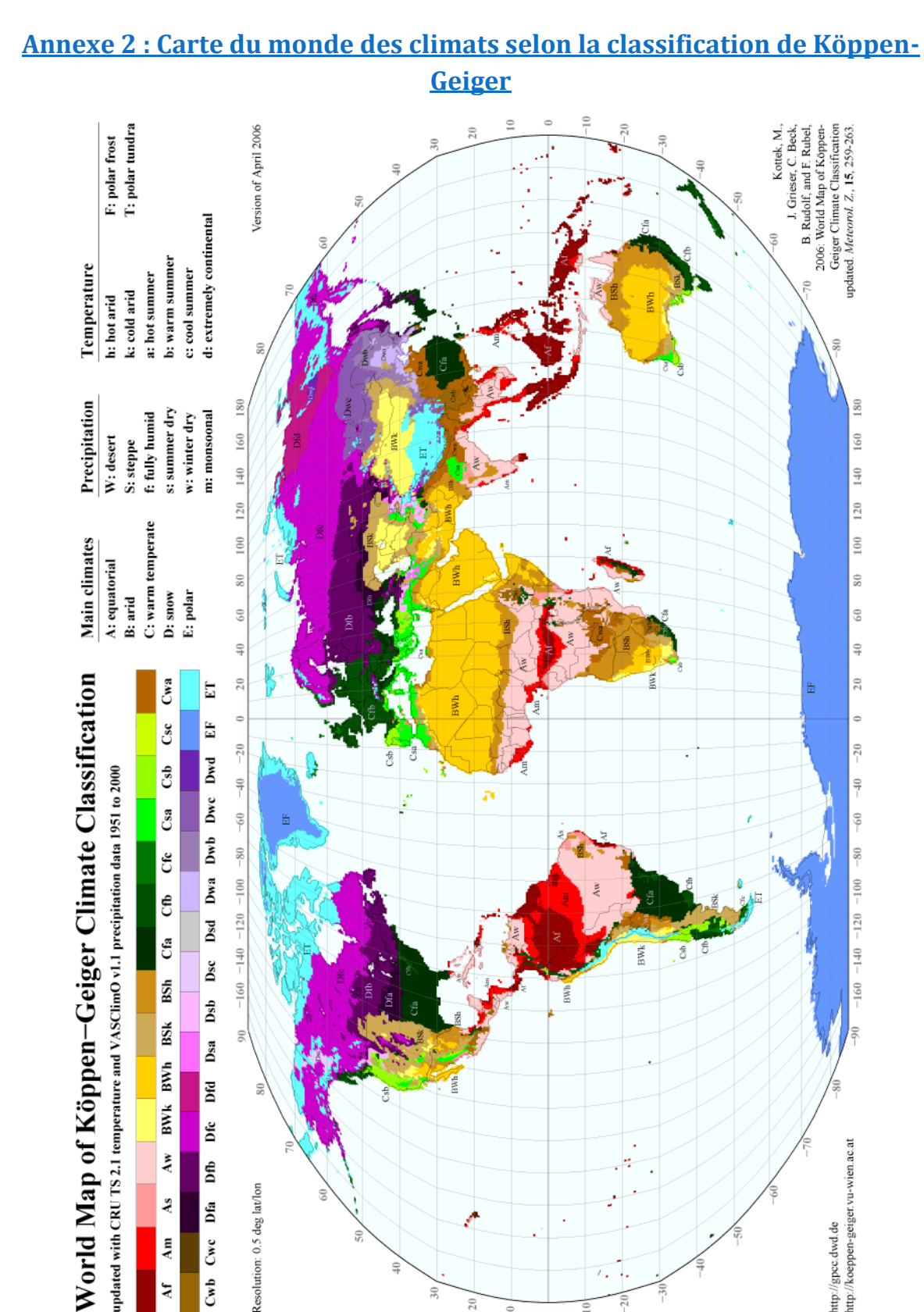

Cfa =climat tempéré humide à étés très chauds Cfb = climat tempéré humide à étés chauds Cfc = climat tempéré humide à étés frais

E

Dfc

Dfb

Dfa

 $\mathbf{B}\mathbf{W}\mathbf{k}$ 

 $\mathbf{A}\mathbf{w}$ 

 $\Delta s$ 

Am

Resolution: 0.5 deg lat/lon Cwc Ĉ  $\mathbf{A}$ f  $\equiv$ Source [: http://koeppen-geiger.vu-wien.ac.at/](http://koeppen-geiger.vu-wien.ac.at/)

http://gpcc.dwd.de<br>http://koeppen-geiger.vu-wien.ac.at

## **Annexe 3 : Carte du monde des biomes**

<span id="page-35-0"></span>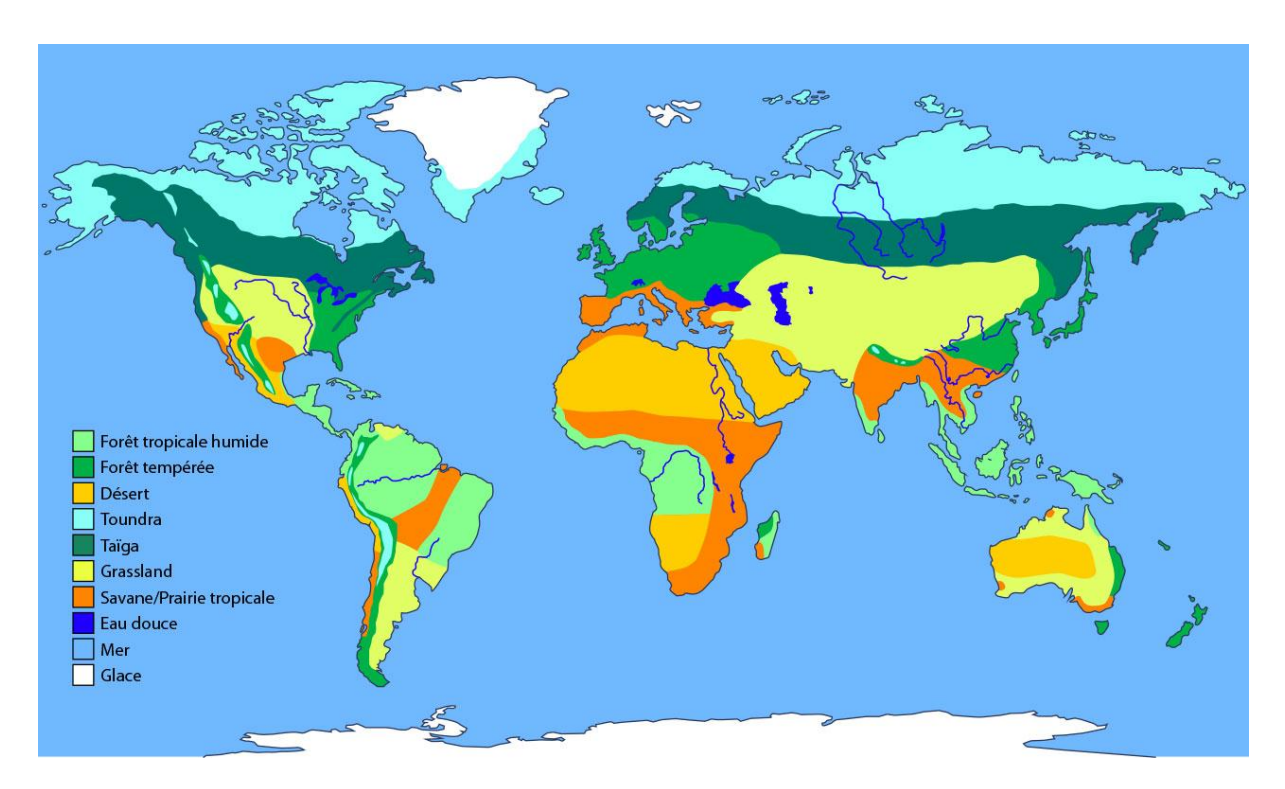

Source : https://askabiologist.asu.edu/

### <span id="page-36-0"></span>**Annexe 4 : Liste des mots clés renseignés sous Web Of Science pour la recherche bibliographique**

TS=(forest\* OR stand OR wood\*)

AND TS=(impact OR effect OR influence OR role OR compare\*)

AND TS=(species OR species richness OR abundance OR occurence OR similarity OR species diversity OR biodiversity OR deadwood OR species composition)

AND TS=(bryophyte\*)

AND TS=(natural\* OR semi-natural\* OR primary OR primeval OR manag\* OR unmanag\* OR virgin OR old-growth OR felling OR ancient\* OR silviculture OR cut\* OR clear-cut OR remnant\* OR clear-fell\* OR clearfell\* Or select\* cut\* OR thinning OR coppice\* OR log\* OR unlog\* OR regeneration OR plantation\* OR planting OR intensification OR old OR abandonment OR set aside)

### <span id="page-37-0"></span>**Annexe 5 : Formes de relations reliant variables explicatives (abscisse) et logarithme de la moyenne de la variable à expliquer (ordonnée)**

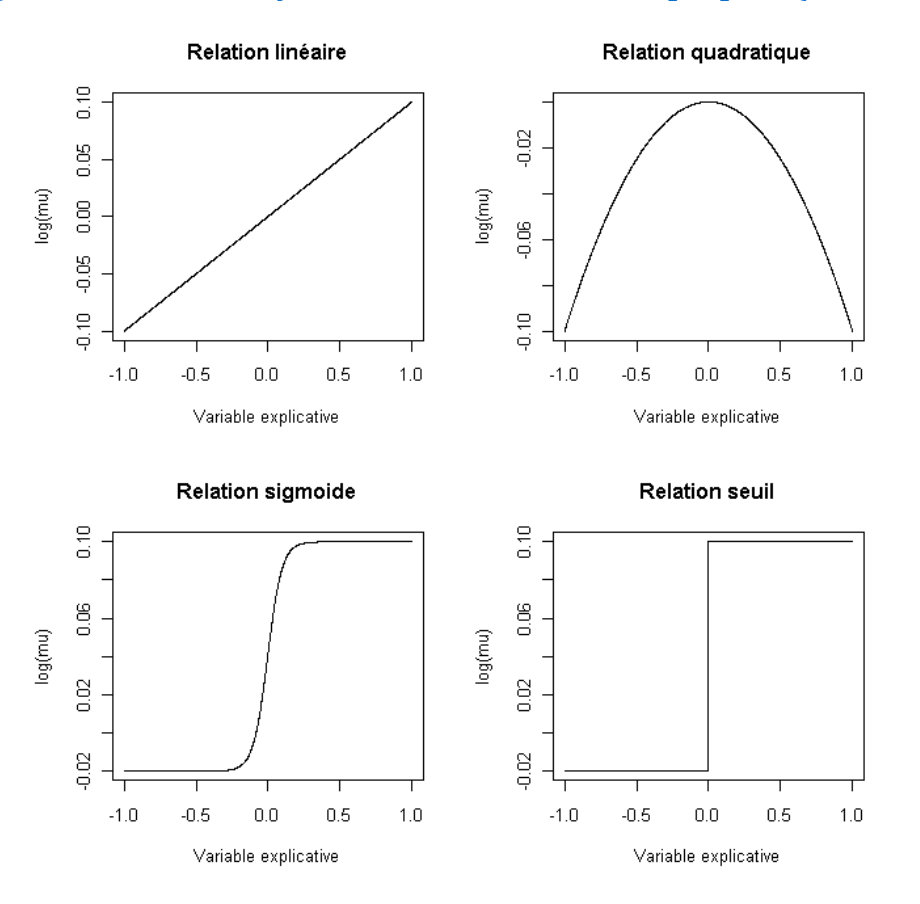

A : Relations à effets fixes

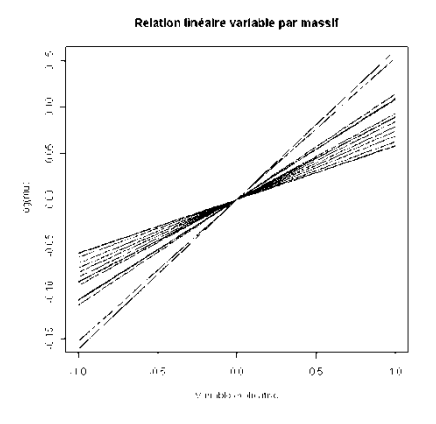

B : Relation linéaire variant d'un massif à l'autre avec une ordonnée à l'origine constante pour plus de lisibilité. Chaque droite illustre la relation pour un massif donné.

## <span id="page-38-0"></span>**Annexe 6 : Liste des variables rencontrées dans la bibliographie, le nombre d'occurrences correspond au nombre d'articles où la variable a été mentionnée**

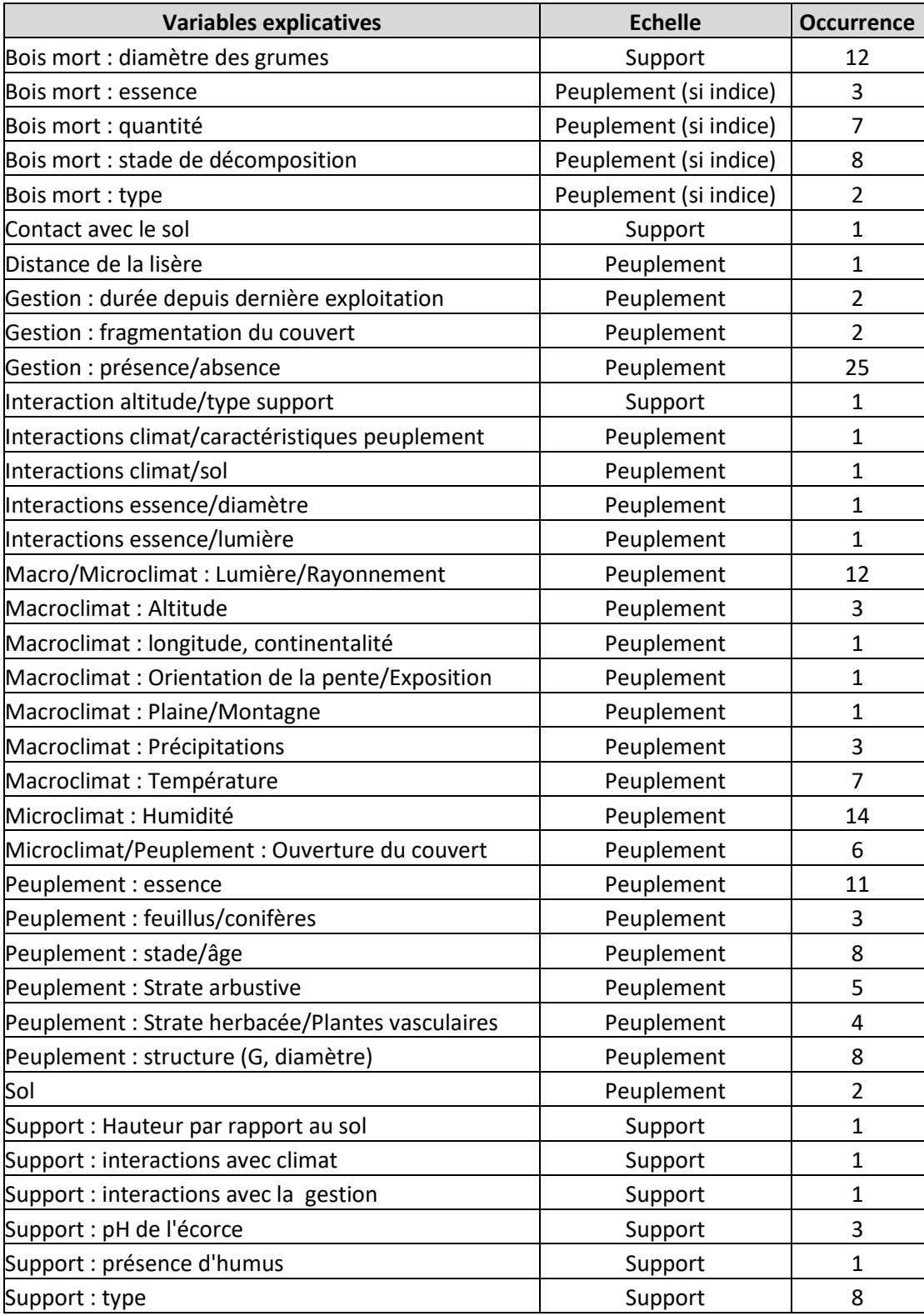

## <span id="page-39-0"></span>**Annexe 7 : Description littérale des 16 modèles explicatifs de biodiversité considérés dans le projet GNB**

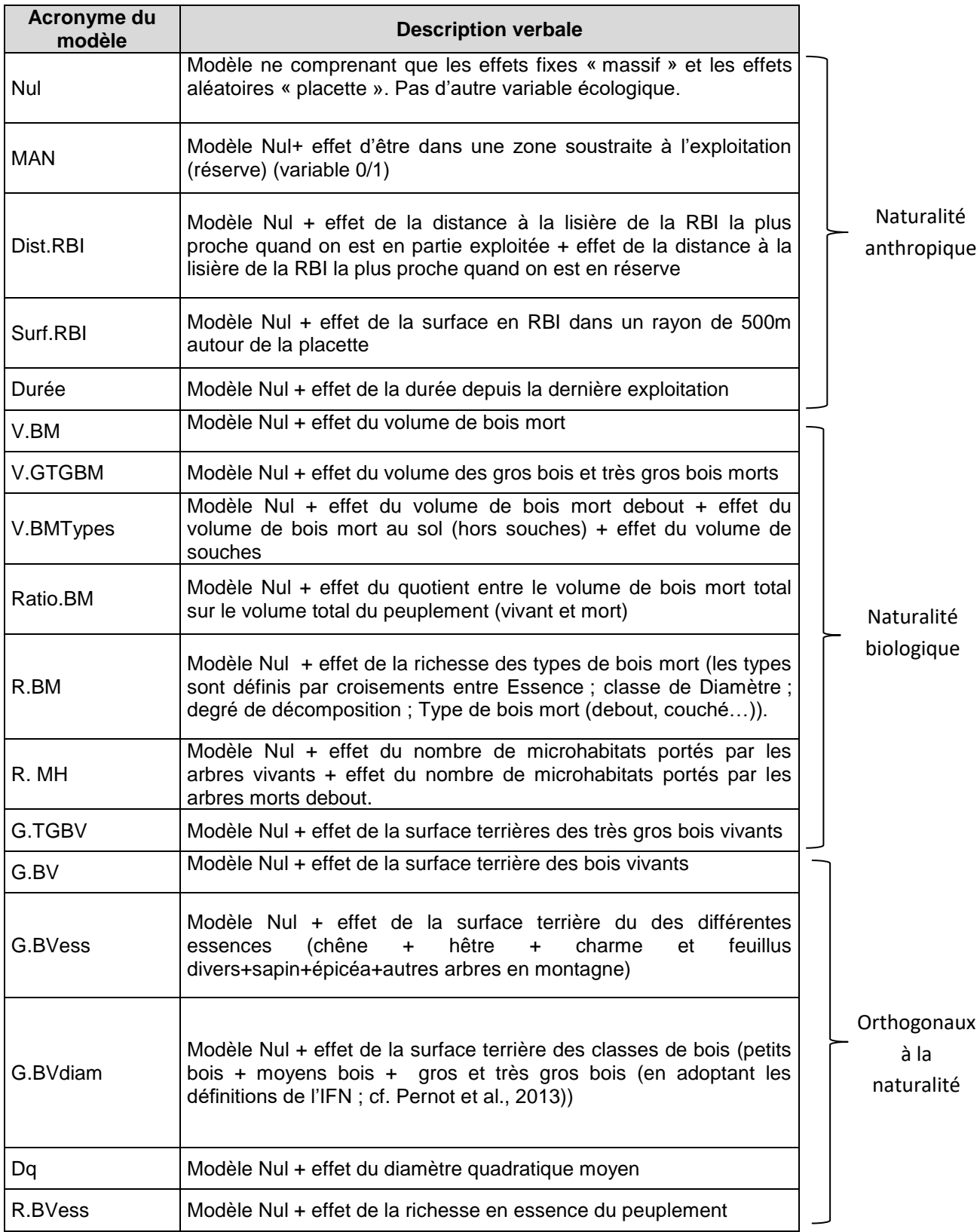

## <span id="page-40-0"></span>**Annexe 8 : Description littérale des 33 modèles explicatifs de biodiversité considérés utilisant les nouvelles variables explicatives**

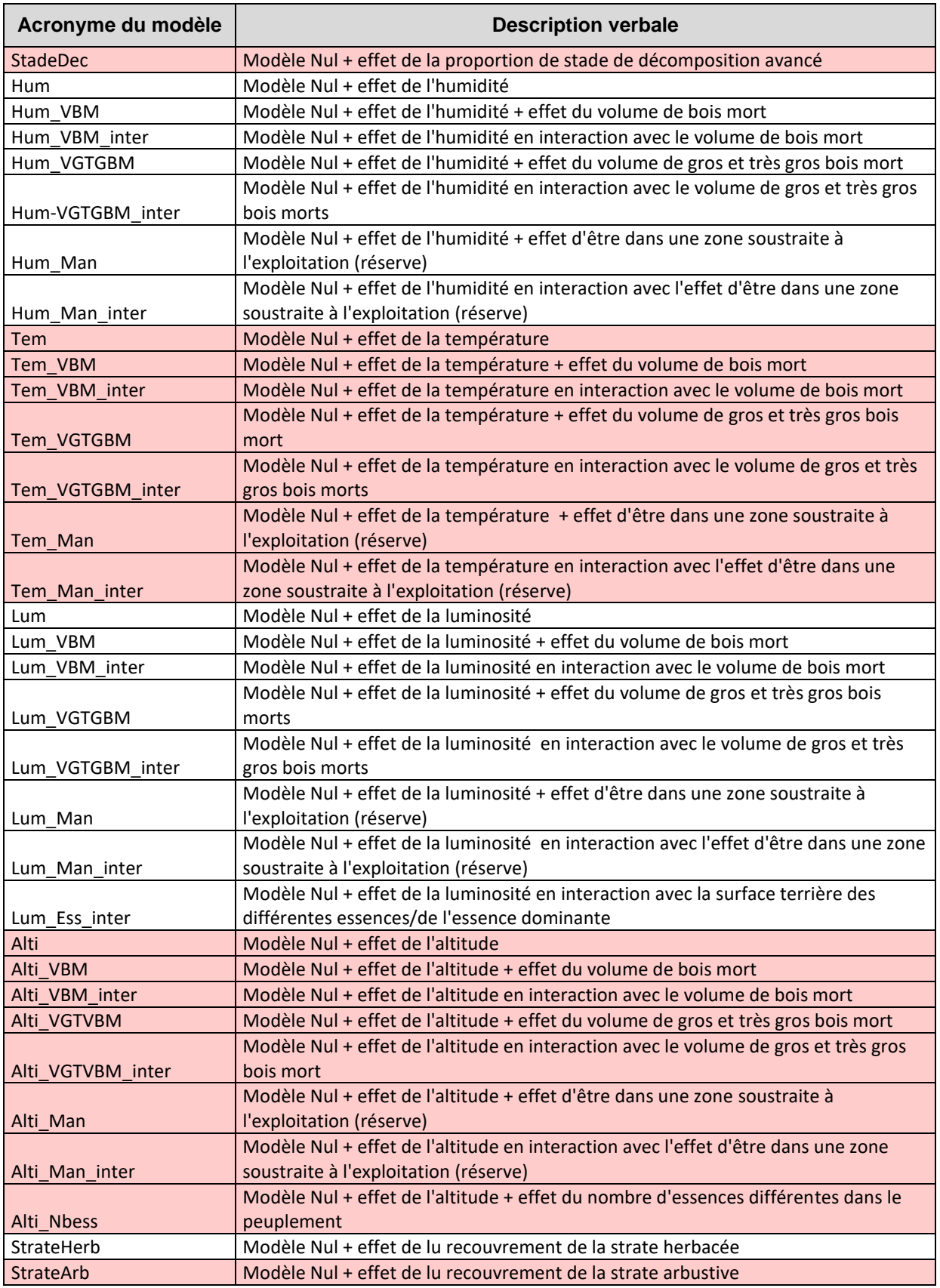

### <span id="page-41-0"></span>**Annexe 9 : Arbre de corrélations des variables explicatives**

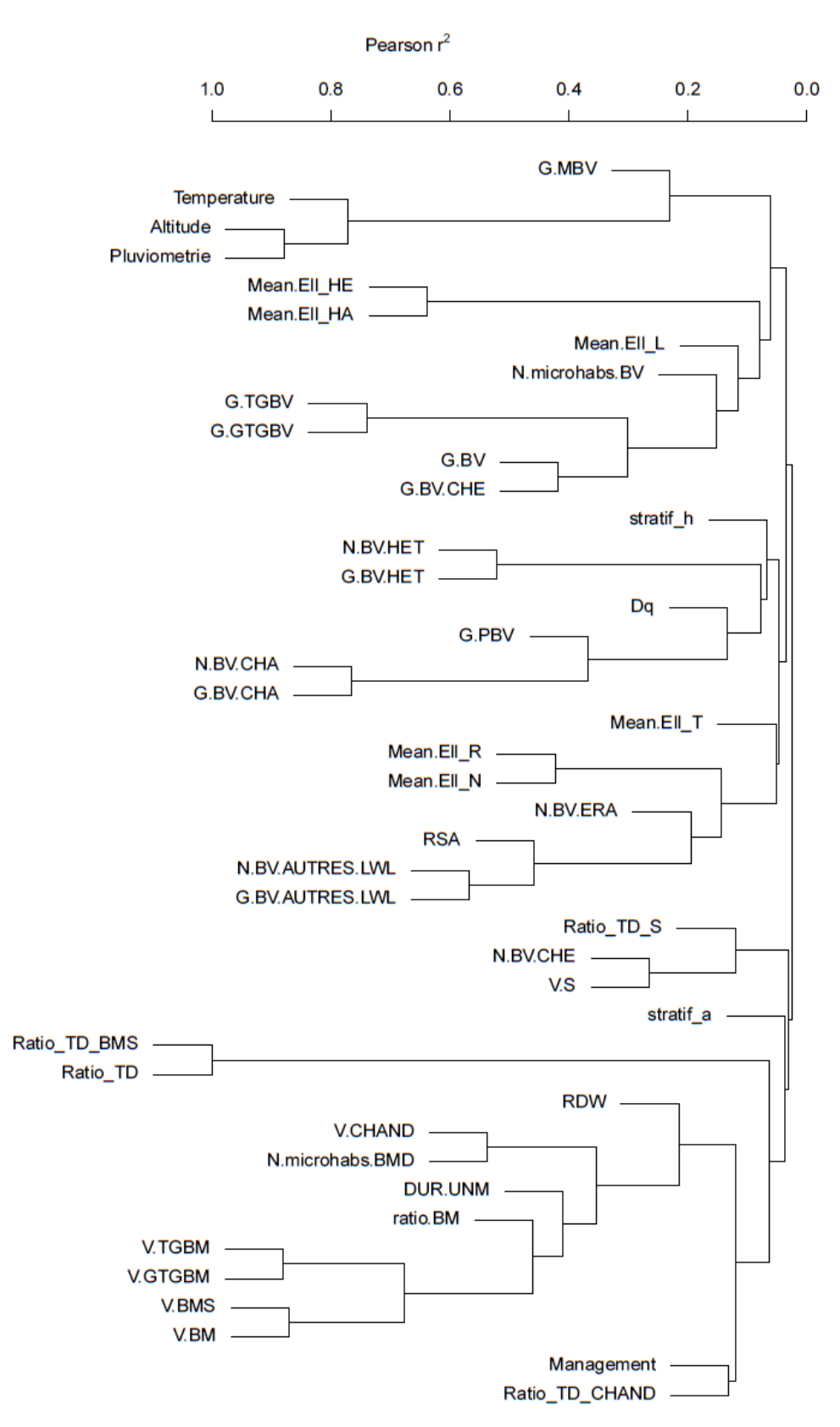

<span id="page-42-0"></span>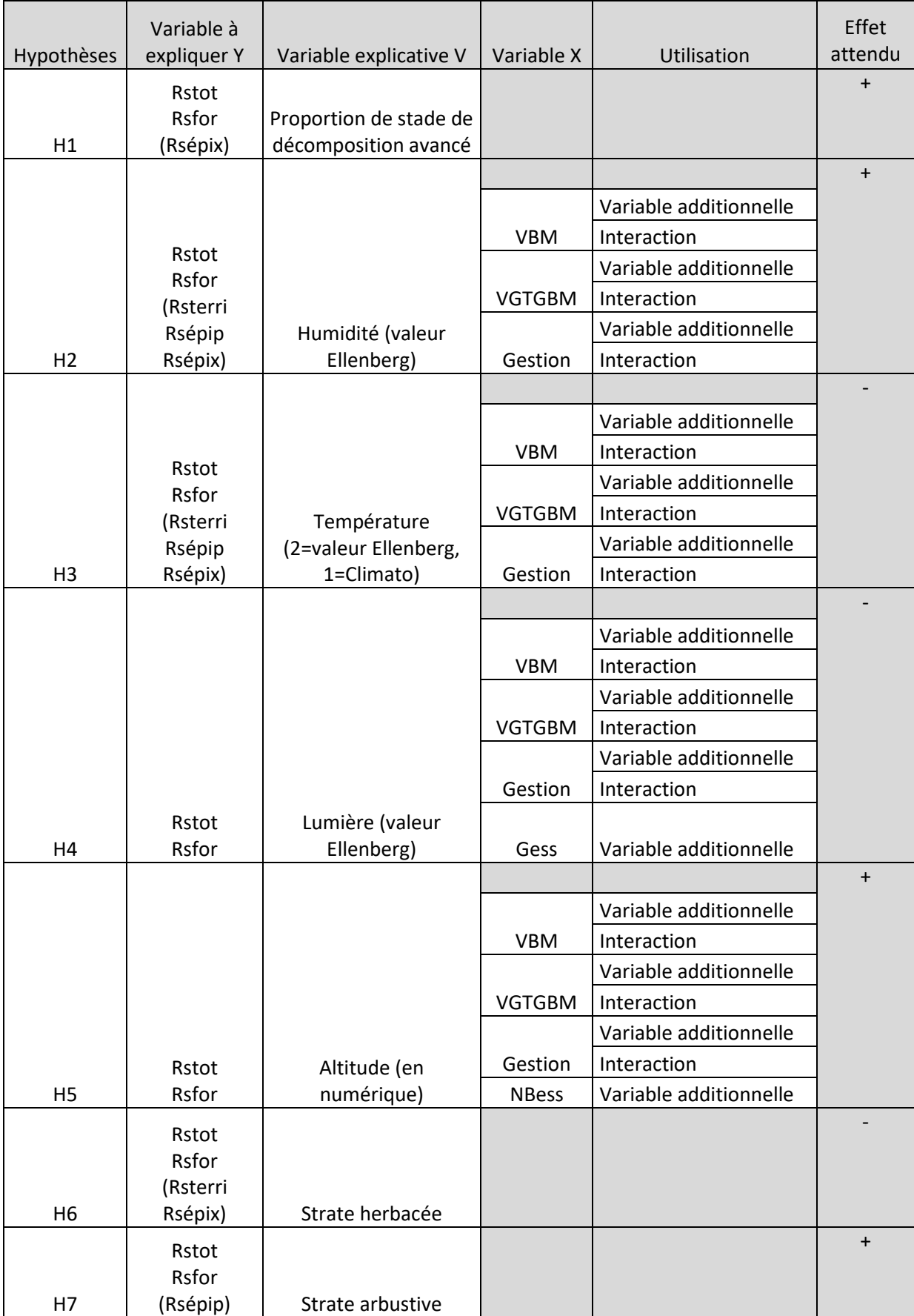

# **Annexe 10 : Hypothèses testées**

#### **Annexe 11 : Exemple de script**

<span id="page-43-0"></span>*Pour des raisons de taille de script je n'ai pas mis en annexe le script en entier mais seulement les parties sur lesquelles je suis intervenue le plus.*

#### #### CHARGEMENT DES PACKAGES NECESSAIRES

library(gdata) library(coda) library(rjags) library(R2WinBUGS) library(lme4)

#### PREPARATION DES DONNEES : CHARGEMENT DU JEU DE DONNEES

setwd("P:/IRSTEA/Projet/Donnees") nomRData<-"Preparation\_Donnees.RData" load(nomRData)

### CHARGEMENT DES FONCTIONS ET MODELES

setwd("P:/IRSTEA/Projet/Scripts") nomRData2<-"Chargement\_Fonctions\_V2.RData" load(nomRData2)

#### SPECIFICATION DU DOSSIER OU WinBUGS VA SAUVEGARDER LES DONNEES setwd("C:/WinBUGS14/R/R9")

############################ Variable explicative RStot ################################

#### PREPARATION DU LANCEMENT DES MODELES {

### A RENSEIGNER (pour former le nom du modele) : nom du groupe taxonomique etudie nom.groupe.taxo="bryo"

#### A RENSEIGNER : variable explicative Y=data.plot.GNB\$RS.tot

### A RENSEIGNER (pour former le nom du modele): nom de la variable explicative nom.Y="RStot"

### A RENSEIGNER : nom du modele explicatif nom.model<-"Alti\_V3\_CR"

#### A RENSEIGNER : suppression de lignes qui contiennent des valeurs non souhaitees sampleWB<-!is.na(Y)&data.plot.GNB\$Biais.stationnel!=1 & data.plot.GNB\$Placette.sup!= 1 &!is.na(data.plot.GNB\$DUR.UNM)

#on prepare les variables explicatives en plusieurs parties, qui seront chacune transmise dans des matrices issues de glm.

#modlele 1 : ce modele contient l'intercept et les covariables simples, qui ne jouent que sur l'intercept (dans les modeles non-lineaires, cette partie va dans la partie lineaire) #modeles identiques pour tous les scripts

 model.format.fixed<-glm(get("Y",1)~Code.massif-1, subset=sampleWB, family=poisson, data=data.plot.GNB)

#modeles 2 et 3: ces modeles contiennent comme vartiable explicative la ou les variables principales (mais pas d'intercept)(dans les modeles non-lineaires, cette partie va dans la fonction non-lineaire). #modele à une seule variable explicative sous la forme : get("Y",1)~I(scale(variable1))-1 #modele à plusieurs variables additionnelles sous la forme : get("Y",1)~I(scale(variable1))+ I(scale(variable2))-1 #modele à deux variables en interaction sous la forme : get("Y",1)~I(scale(variable1))\* I(scale(variable2))-1

model.format.main<-glm(get("Y",1)~I(scale(Altitude))-1,subset=sampleWB,data=data.plot.GNB)

#modele à une seule variable explicative sous la forme : get("Y",1)~I(scale(variable1))+ I(scale(variable1)^2)-1 #modele à plusieurs variables additionnelles sous la forme : get("Y",1)~I(scale(variable1))+ I(scale(variable1)^2) I(scale(variable2)) + I(scale(variable2)^2)-1 #pas de modele quadratique pour deux variables en interaction

 model.format.main.quadratic<-glm(get("Y",1)~I(scale(Altitude))+I(scale(Altitude)^2)- 1,subset=sampleWB,data=data.plot.GNB)

#modele 4 : ce modele contient les variables factorielles qui seront en interaction (: et non \*) avec la ou les variables principales (qui sont dans le modele ....main), elles ne jouent que sur la pente de l'effet, pas sur l'intercept (dans les modeles non-lineaires, cette partie multiplie la partie non-lineaire) #contiendra get("Y",1)~1 s'il n'y a pas de telle variable

#contiendra get("Y",1)~Facteur.interaction-1 si l'on souhaite une interaction de la variable principale par niveau de la variable Facteur.interaction (ici Facteur.interaction est la gestion)

model.format.context<-glm(get("Y",1)~1,subset=sampleWB,data=data.plot.GNB)

 ### A RENSEIGNER: nom du modele explicatif, c'est a dire nom de la variable en interaction (ici la gestion)

nom.context<-"Rien"

 ### A RENSEIGNER: suffixe du nom nom.suffix<-"SampleDUR.s1"

#modele 5: ce modele contient les variables factorielles qui seront en interaction avec la ou les variables principales (dans le modele ....main), de façon aleatoire

 model.format.context.random<-glm(get("Y",1)~Code.massif-1,subset=sampleWB,data=data.plot.GNB)

#### noms des différents modeles :

 #### nom de la variable R qui contiendra les resultats du modele WINBUGS lineaire name.linear.model<-

paste("mod",nom.groupe.taxo,nom.Y,nom.model,nom.context,"linear.fixe",nom.suffix,sep=".")

 #### nom de la variable R qui contiendra les resultats du modele WINBUGS quadratique name.quadratic.model< paste("mod",nom.groupe.taxo,nom.Y,nom.model,nom.context,"quadratic.fixe",nom.suffix,sep=".")

#### #### nom de la variable R qui contiendra les resultats du modele WINBUGS lineaire aleatoire name.randomlinear.model<-

paste("mod",nom.groupe.taxo,nom.Y,nom.model,nom.context,"linear.random",nom.suffix,sep=".")

 #### nom de la variable R qui contiendra les resultats du modele WINBUGS seuil name.threshold.model<-

paste("mod",nom.groupe.taxo,nom.Y,nom.model,nom.context,"threshold.fixe",nom.suffix,sep=".")

 #### nom de la variable R qui contiendra les rsultats du modele WINBUGS sigmoide name.sigmoid.model< paste("mod",nom.groupe.taxo,nom.Y,nom.model,nom.context,"sigmoid.fixe",nom.suffix,sep=".")

}

#### LANCEMENT DES MODELES *Dans cette partie les modeles ne sont pas détaillés*

#modele lineaire fixe: {}

```
#modele quadratique fixe:
if (nom.model!="MAN")
{}
```

```
#modele avec seuil fixe:
if (nom.model!="MAN")
{}
```

```
#modele sigmoide fixe
if (nom.model!="MAN")
{}
```

```
# modele lineire aleatoire:
{}
```
#### ##### SAUVEGARDE DE LA SORTIE DU MODELE

save.image("P:/IRSTEA/Projet/Résultats/Alti\_V3\_CR\_RStot.RData")

#############################Variable explicative RSfor #############################

*Script identique à la partie précédente mais cette fois la variable explicative n'est pas RStot mais RSfor*